## UNIVERSIDADE FEDERAL DE SANTA CATARINA CENTRO TECNOLÓGICO DE JOINVILLE CURSO DE ENGENHARIA CIVIL DE INFRAESTRUTURA

FELIPE MUCHALOVSKI

# ANÁLISE ESTRUTURAL COMPARATIVA DE ELEMENTOS DE UM EDIFÍCIO COMERCIAL EM CONCRETO ARMADO

Joinville 2022

## FELIPE MUCHALOVSKI

## ANÁLISE ESTRUTURAL COMPARATIVA DE ELEMENTOS DE UM EDIFÍCIO COMERCIAL EM CONCRETO ARMADO

Trabalho apresentado como requisito para obtenção do título de bacharel no Curso de<br>Graduação em Engenharia Civil de Graduação em Engenharia Civil Infraestrutura do Centro Tecnológico de Joinville da Universidade Federal de Santa Catarina.

Orientadora: Dra. Valéria Bennack

## FELIPE MUCHALOVSKI

## ANÁLISE ESTRUTURAL COMPARATIVA DE ELEMENTOS DE UM EDIFÍCIO COMERCIAL EM CONCRETO ARMADO

Este Trabalho de Conclusão de Curso foi julgado adequado para obtenção do título de bacharel em Engenharia Civil de Infraestrutura, na Universidade Federal de Santa Catarina, Centro Tecnológico de Joinville.

Joinville (SC), 22 de julho de 2022.

**Banca Examinadora**:

Dra Valéria Bennack Presidente

Dra Anelize Borges Monteiro Universidade UFSC - Joinville

Eng. Jeferson Rafael dos Santos Santos Engenharia

#### **AGRADECIMENTO**

Dedico a minha família, meu pai Edenilson Muchalovski, minha mãe Eliane da Silva Muchalovski, e a meu irmão, Matheus Muchalovski, por tudo que tenho e sou. Por todo apoio que sempre me deram e por serem pilares fundamentais do sucesso que conquisto hoje. Essa conquista é nossa, amo vocês.

Aos demais familiares, pelas palavras de incentivo e pelo reconhecimento de todo o meu esforço.

A minha orientadora, Professora Valéria Bennack, por todo conhecimento necessário repassado para a execução deste trabalho, além da atenção e disponibilidade para me atender. Ao professor Marcelo Heidemann, por me auxiliar no acesso ao *software* utilizado na realização do trabalho. E a todos os professora que passaram pela minha vida ao longo desses anos de estudo, pois fornecerem os meios que me trouxeram a este fim.

Ao meu amigo Vitor Hugo, por me auxiliar com o *software*, e ao Tulio Henrique, por todo apoio e paciência no período acadêmico.

Aos demais colegas e amigos da UFSC, especialmente os membros e ex membros da Equipe InfraTEC, por tornar o dia a dia mais leve e descontraído e por amizades que espero manter pelos anos que virão.

Agradeço a Família Residência, que durante todos os anos de minha graduação estivera ao meu lado, com toda certeza não estaria aqui se não fossem vocês.

A toda a Família Santos, em especial para meus chefes, Jeferson e Lidiane, por me acolherem e me ensinarem tanto.

Muito obrigado por fazerem parte disto tudo, vocês com certeza fizeram diferença pra mim.

#### **RESUMO**

Estruturas de concreto armados são utilizadas em todo o mundo, nos mais diversos tipos de estruturas. A análise de tais estruturas torna-se fundamental para a formação de um engenheiro civil, e com o avanço da tecnologia, diferentes métodos tanto de execução, quanto de projetos são desenvolvidos, processos de análises que eram complexos, tornam-se simples. Nesse contexto, o presente trabalho tem por objetivo o desenvolvimento de projeto de estruturas em concreto armado, apresentando duas abordagens diferentes, uma computacional e outra manual. Para a abordagem computacional utilizou-se o *software* comercial Eberick, disponibilizado pela empresa AltoQI. No desenvolvimento do trabalho buscou-se aproximar ao máximo ambos os modelos, para que fosse possível o comparativo. Por fim, optou-se por comparar os valores de área de armadura para os elementos de laje, viga e pilar selecionados previamente, para que fosse possível avaliar se as soluções desenvolvidas apresentariam proximidade. Como resultado, pode-se observar a proximidade entre os valores encontrados por ambas as abordagens, contudo, o *software* demonstrou-se mais econômico, pois resultou na menor quantidade de aço. Toda a elaboração deste trabalho é embasada nas normativas brasileiras e acervos técnicos que regem o desenvolvimento de projetos estruturais em concreto armado.

**Palavras-chave:** Engenharia civil. Estruturas de concreto armado. Dimensionamento por *software*. Eberick. Dimensionamento Manual.

#### **ABSTRACT**

Reinforced concrete structures are used all over the world, in the most diverse types of structures. The analysis of such structures becomes essential for the training of a civil engineer, and with the advancement of technology, different methods of both execution and design are developed, analysis processes that were complex, become simple. In this context, the present work aims to develop the design of reinforced concrete structures, presenting two different approaches, one computational and the other manual. For the computational approach the commercial software Eberick, made available by AltoQI, was used. During the development of the work, the aim was to approximate both models as much as possible, so that a comparison could be made. Finally, it was decided to compare the reinforcement area values for the slab, beam and column elements previously selected, so that it was possible to evaluate if the solutions developed would present proximity. As a result, it can be observed the proximity between the values found by both approaches, however, the software proved to be more economical, because it resulted in the least amount of steel. All the preparation of this work is based on Brazilian norms and technical collections that govern the development of structural projects in reinforced concrete.

**Keywords:** Civil engineering. Reinforce concrete structures. Dimensioning by software. Eberick. Manual dimensioning.

## **LISTA DE FIGURAS**

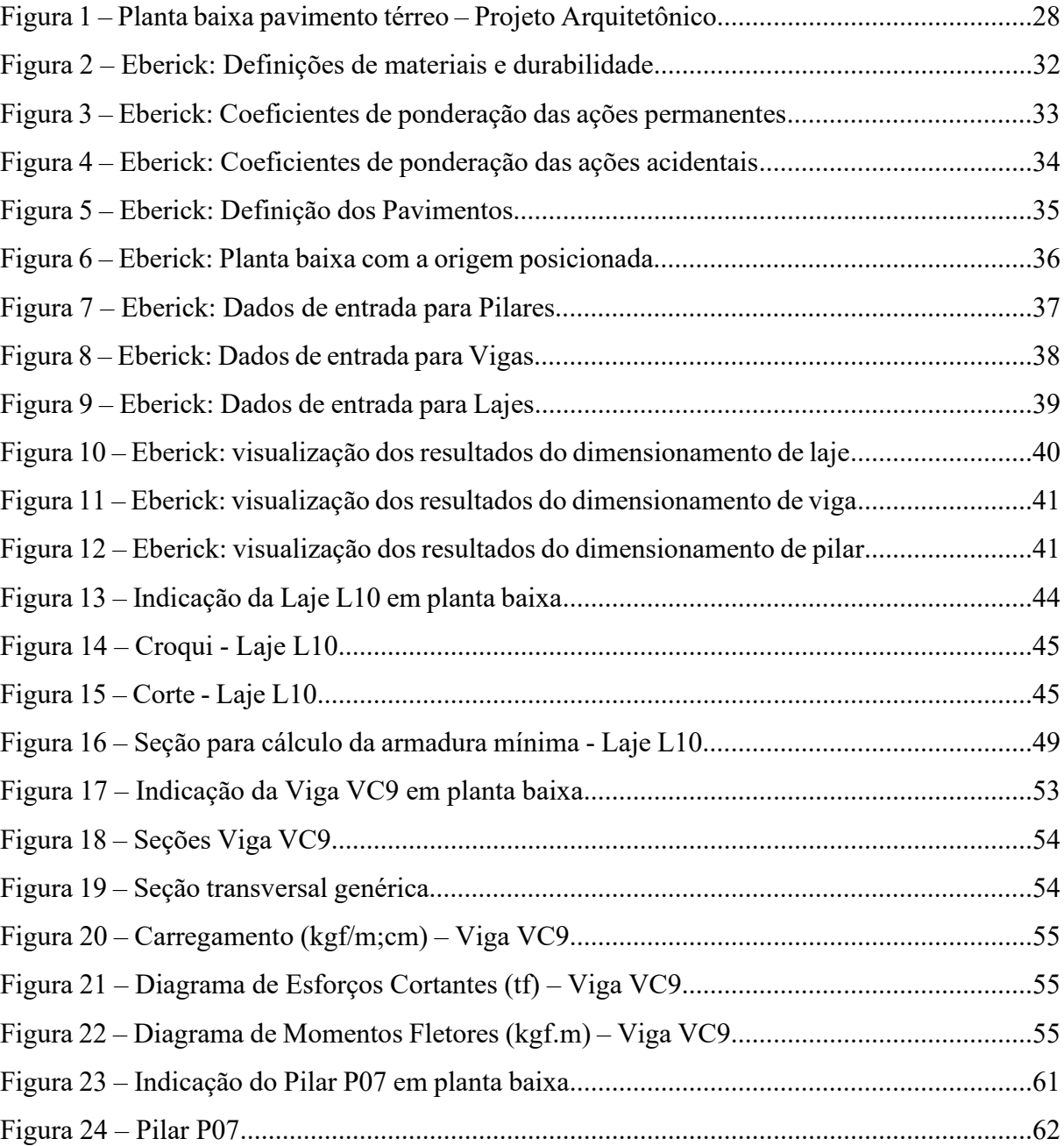

## **LISTA DE TABELAS**

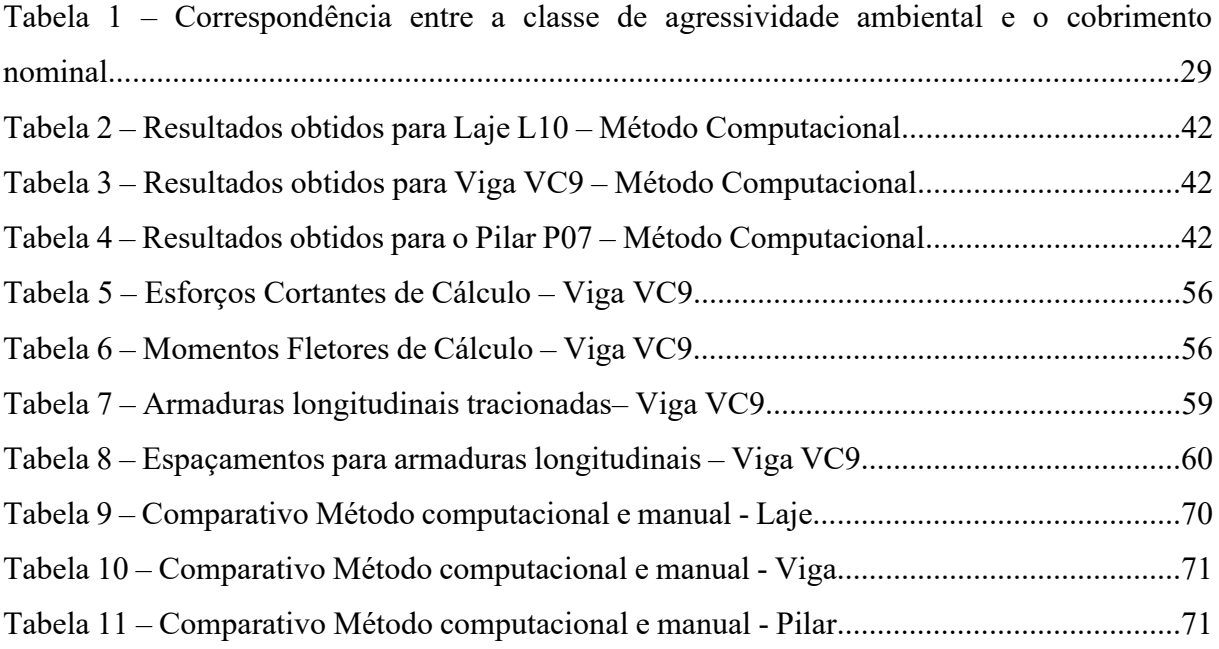

## **LISTA DE SÍMBOLOS**

- ah Espaçamento horizontal entra armaduras
- b<sup>w</sup> Largura da viga
- b<sup>f</sup> Dimensão da área de influência da vigota da laje
- c Cobrimento da armadura em relação à face do elemento
- d Altura útil
- dagreg Diâmetro médio do agregado
- e Excentricidade de cálculo oriunda dos esforços solicitantes
- fyd Resistencia de cálculo do aço
- f<sub>cd</sub> Resistência de cálculo do concreto
- h Altura do elemento
- heq Altura equivalente
- k Coeficiente
- l Comprimento
- l<sup>e</sup> Comprimento equivalente
- n Número
- m Momento
- q Carregamento
- s Espaço entre as barras da armadura
- x altura da linha neutra
- A Área da seção cheia
- $A_c$  Área da seção transversal de concreto
- A<sup>s</sup> Área da seção transversal da armadura longitudinal de tração
- As' Área da seção transversal da armadura longitudinal de compressão
- E Módulo de elasticidade
- F Força
- I Momento de inércia
- K Coeficiente
- M Momento
- M1d Momento fletor de 1ª ordem de cálculo
- M2d Momento fletor de 2ª ordem de cálculo
- $N_d$  Força normal de cálculo
- Q Ações variáveis
- V<sup>d</sup> Força cortante de cálculo
- $\alpha_b$  Coeficiente
- $\beta$  Coeficiente
- $\gamma_{\rm c}$  Coeficiente de ponderação da resistência do concreto
- $\gamma_s$  Coeficiente de ponderação da resistência do aço
- $\lambda$  Índice de esbeltez
- µ Coeficiente
- v Coeficiente de Poisson
	- Força normal reduzida adimensional
- $p_c$  massa específica do concreto
- ρmin Taxa geométrica mínima de armadura longitudinal de vigas e pilares
- $\omega$  Coeficiente
- ∅ Diâmetro das barras da armadura
- $\phi$ <sub>l</sub> Diâmetro das barras de armadura longitudinal de peça estrutural
- lim Limite
- max Máximo
- min Mínimo
- tot Total
- v Vertical
- h Horizontal

# **SUMÁRIO**

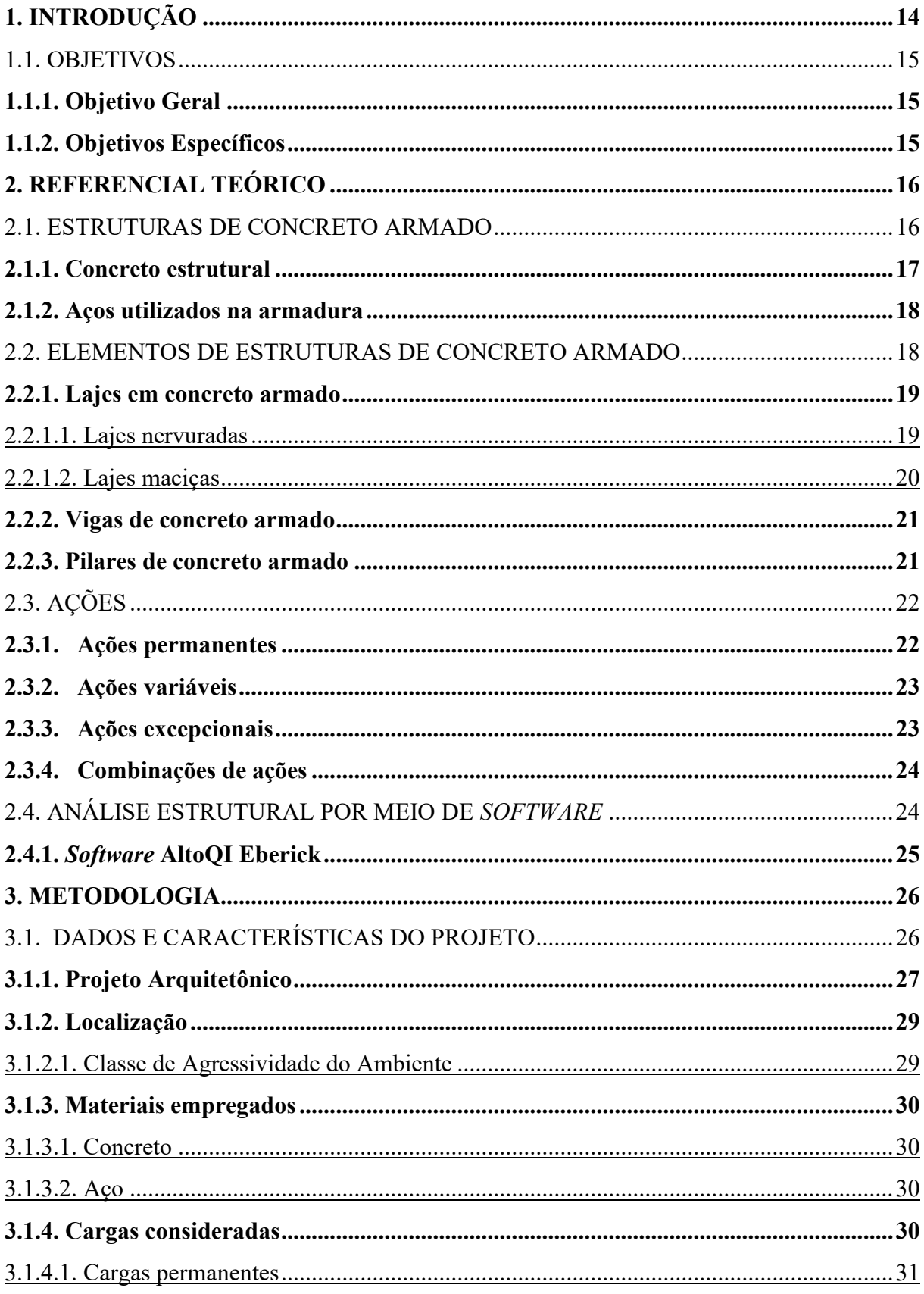

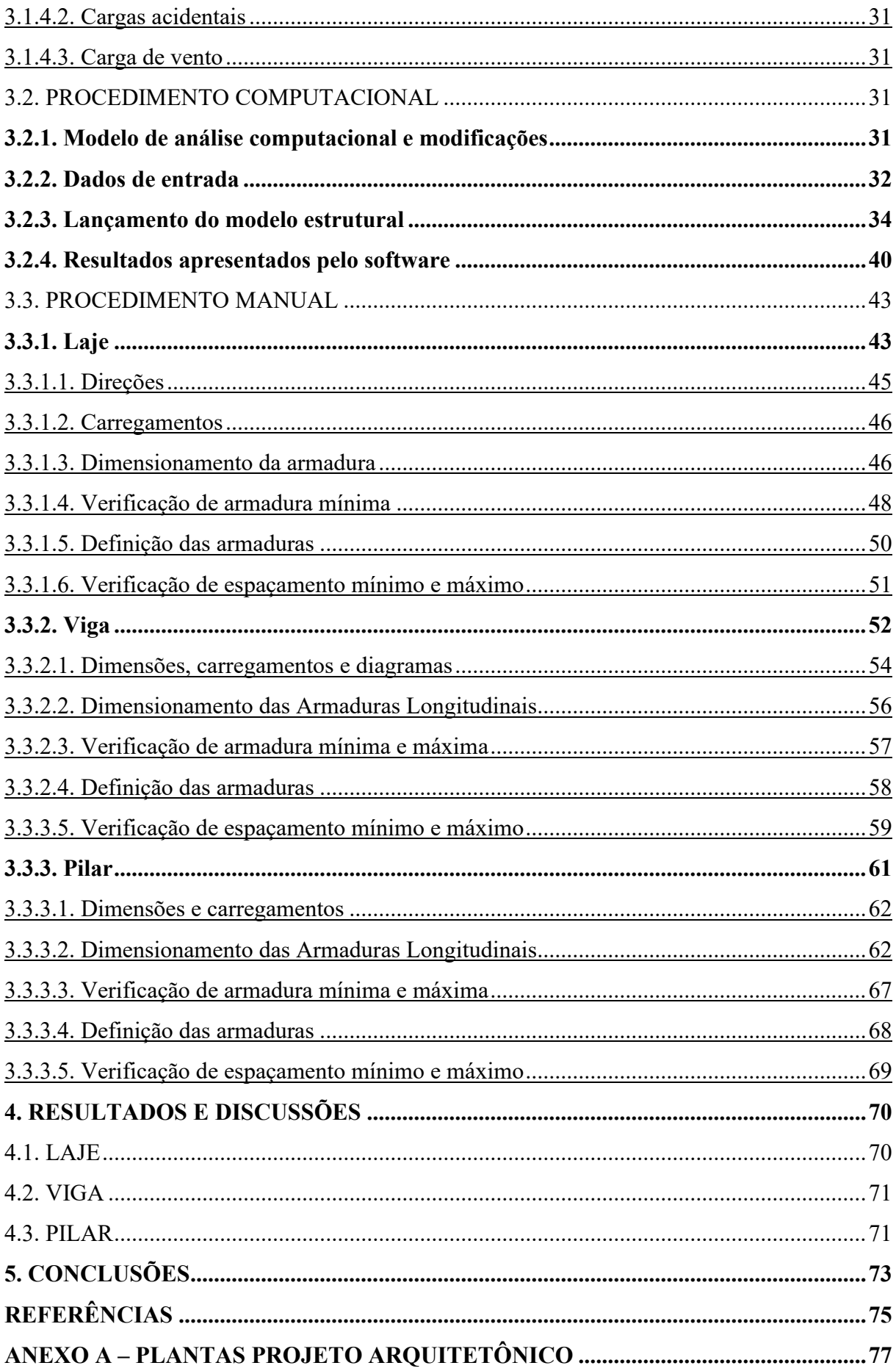

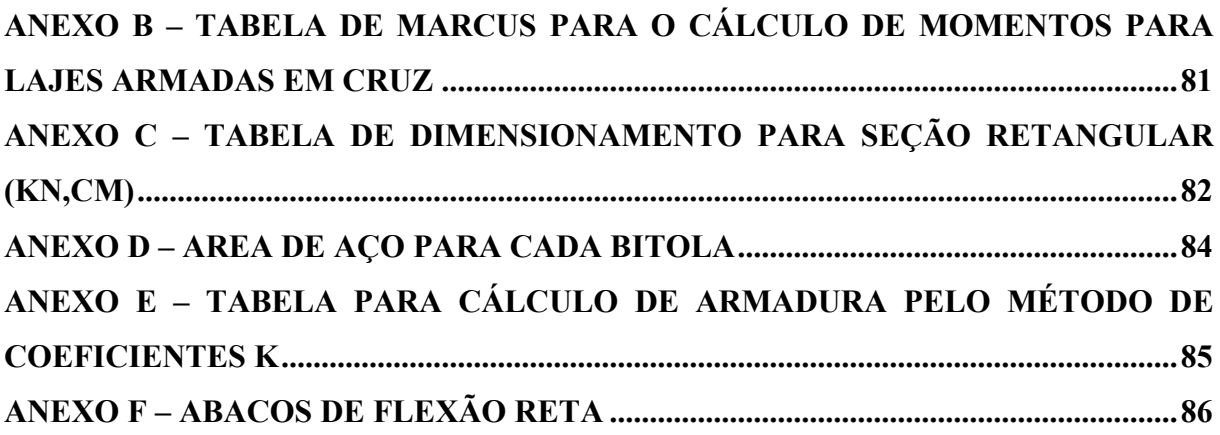

## <span id="page-13-0"></span>**1. INTRODUÇÃO**

As estruturas de concreto são utilizadas em praticamente todos os países do mundo. Quando comparadas a estruturas feitas de outros materiais, a disponibilidade de matéria prima, concreto e aço, e a facilidade de aplicação, justificam sua grande aplicação. As estruturas de concreto são empregadas em diversos tipos de construção, dentre eles edifícios de múltiplos pavimentos, viadutos e pontes, reservatório, barragens, pisos industriais, aeroportos, pavimentos industriais e rodoviários, obras portuárias etc. (BASTOS, 2006).

No Brasil, estruturas de concreto armado são amplamente empregadas, e ter conhecimento sobre elas, torna-se vital para a formação do engenheiro civil (KRAUSS, 2017). Como uma das atribuições do engenheiro civil, a área de engenharia de estruturas é parte integrante e primordial desse ramo, possibilitando o conhecimento do comportamento das estruturas, analisar esforços e deformações e interpretar os resultados obtidos. A partir daí, obtém-se proveito desse conhecimento para projetar uma edificação de acordo com critérios normativos, financeiramente viável e segura (DEICHMANN, 2016).

Com o avanço da tecnologia, o profissional que antes executava cálculos estruturais manualmente, começou a aprender, e utilizar, artifícios computacionais, que possibilitaram a agilidade na concepção de projetos. Deste modo, processos complexos de análise, podem ser desenvolvidos em uma fração do tempo antes necessário (KRAUSS, 2017). Dentre os *softwares* existentes no mercado que permitem que o dimensionamento estrutural seja feito de forma mais ágil e prática, a AltoQI desenvolveu o *software* Eberick, no qual é possível dimensionar estruturas com diferentes processos construtivos, como concreto armado, alvenaria estrutural, estruturas mistas, dentre outras (ALTOQI, 2022).

Lehmkuhl (2018) salienta que mesmo com o uso de ferramentas computacionais, é de extrema importância que o profissional compreenda as informações e procedimentos utilizados pelo *software,* assim o utilizando de forma segura e correta. Com base nisso, no decorrer da graduação em engenharia civil, os principais métodos de cálculo para dimensionamento de diversas estruturas são apresentados, inclusive para as mais usuais, as de concreto armado. Assim, o graduando terá o discernimento necessário para compreender as análises efetuadas e resultados apresentados pelos *softwares*.

Com base nesses princípios e com o objetivo de aprofundar o conhecimento em cálculo estrutural, o trabalho aqui apresentado teve como foco o dimensionamento de uma edificação comercial por meio de métodos computacionais, para fins de comparação, foram selecionados três elementos para o devido dimensionamento manual, respeitando as premissas da ABNT NBR 6118:2014 para dimensionamento de estruturas de concreto armado.

#### <span id="page-14-0"></span>1.1. OBJETIVOS

## <span id="page-14-1"></span>**1.1.1. Objetivo Geral**

Dimensionar uma estrutura de um edifício comercial em concreto armado por meio do uso de *software* comercial e selecionar três elementos desta estrutura (laje, viga e pilar), para realizar o dimensionamento manual e o respectivo comparativo.

#### <span id="page-14-2"></span>**1.1.2. Objetivos Específicos**

- Definir o projeto arquitetônico;
- Caracterizar as cargas atuantes;
- Inserir o projeto e os dados no *software*;
- Verificar possíveis incompatibilidades do sistema;
- Analisar o dimensionamento;
- Selecionar três elementos e realizar o dimensionamento manual;
- Realizar o comparativo dos resultados obtidos nos dois conjuntos de cálculo (computacional e manual);

#### <span id="page-15-0"></span>**2. REFERENCIAL TEÓRICO**

Em relação às estruturas que utilizam o aço e o concreto podem-se citar inúmeros tipos, com diferentes métodos construtivos, utilizados de forma conjunta ou de maneira isolada. Dentre estas, têm-se as estruturas em concreto armado, nas quais os elementos estruturais constituídos por meio da interação entre o aço, em forma de barras com diferentes dimensões, e o concreto, são moldados de tal forma que produzem diferentes tipos de elementos estruturais, como lajes, vigas e pilares (PORTO; FERNANDES, 2015).

As estruturas de concreto armado, assim como as demais na construção civil, são dimensionadas para resistir aos esforços, tanto do ambiente, quanto do que se dá pelo uso. Este dimensionamento segue requisitos e métodos definidos pela Associação Brasileira de Normas Técnicas, que podem variar, por exemplo, de acordo com as forças que atuam sobre a edificações. Desta forma, para se realizar o dimensionamento estrutural por *software*, consideram-se as informações pré-definidas em projeto e as diretrizes estabelecidas por normas, considerando as verificações de segurança (SOUZA, 2017).

#### <span id="page-15-1"></span>2.1. ESTRUTURAS DE CONCRETO ARMADO

Como o material mais utilizado na construção civil, resultante da união do concreto estrutural e com aço de baixo teor de carbono, o concreto armado é considerado um material composto. Nessa composição, o aço e o concreto atuam de forma conjunta, onde o concreto apresenta boa resistência à compressão e o aço à tração, dessa forma associando-se formando o concreto armado (PORTO; FERNANDES, 2015).

Deichmann (2016), apresenta alguns pontos positivos da utilização de barras de aço juntamente ao concreto, como o fácil adensamento e a possibilidade de serem moldados em diversas formas, permitindo um melhor arranjo arquitetônico. Estruturalmente, permite a obtenção de uma estrutura monolítica, devido às suas ligações rígidas e ao seu alto grau de hiperestaticidade, além de possuir boa resistência térmica, resistência a efeitos atmosféricos, ao fogo e a choques.

Porto e Fernandes (2015) apresentam algumas vantagens referentes ao uso do concreto armado:

- Economia;
- Facilidade de execução;
- Adaptação a qualquer tipo de forma;
- Excelente solução para uma estrutura monolítica e hiperestática;
- Resistência a efeitos atmosféricos;
- Resistência a efeitos térmicos e desgastes mecânicos;
- Pouca manutenção.

Os mesmos autores apresentam como desvantagens:

- Peso próprio elevado;
- Baixa proteção térmica e isolamento acústico;
- Fissuração na parte tracionada.

Por sua vez, Pinheiro (2007) define as estruturas de concreto armado como a associação de concreto com uma armadura, esta constituída por barras de aço. O autor ainda menciona que, devido à aderência entre esses materiais, eles devem resistir de maneira conjunta aos esforços solicitantes.

## <span id="page-16-0"></span>**2.1.1. Concreto estrutural**

Segundo Pinheiro (2007), o concreto é um material de construção proveniente de mistura, em proporção adequada, de aglomerantes, agregados e água. O mesmo autor afirma que os aglomerantes unem os fragmentos dos demais materiais, em geral sendo utilizado o cimento Portland, que na presença de água, reage e adquire resistência com o tempo. Já os agregados são partículas minerais que têm a função de aumentar o volume da mistura, dividindo-se em dois grupos: os agregados miúdos, com diâmetro entre 0,075 mm e 4,8 mm e os agregados graúdos, com diâmetro maior que 4,8 mm.

As propriedades do concreto devem obedecer à ABNT NBR 6118:2014, que determina o uso de concretos compreendidos nas classes de resistência dos grupos I e II, da ABNT NBR 8953:2015, até a classe C90. Para classe C20, ou superiores, aplica-se ao concreto com armadura passiva, já a classe C25 e superiores ao concreto com armadura ativa. A norma salienta que a classe C15 só pode ser utilizada em obras provisórias ou para concretos sem fins estruturais, como manda ABNT NBR 8953.

#### <span id="page-17-0"></span>**2.1.2. Aços utilizados na armadura**

De acordo com Pinheiro e Giongo (1986) "[...] as barras ou fios da armadura são convenientemente posicionados nos elementos estruturais, de tal modo a absorver esforços específicos, [...]" (p. 64). Para Bastos (2006), as barras da armadura têm a função de absorver as tensões de tração, e em casos específicos como em pilares, auxilia absorvendo parte dos esforços de compressão.

Os aços utilizados como armadura são classificados pelas letras CA (concreto armado) seguidas do valor característico do limite de escoamento em kgf/mm². Os fios são fabricados por laminação a quente, em que o aço passa, em alta temperatura, por cilindros laminadores até obter o diâmetro desejado. Também pode ser produzido por trefilação ou laminação, processo no qual a matéria prima é estirada através de uma matriz em forma de canal convergente por meio de uma força que traciona a barra a partir do local de saída da matriz. Há ainda por laminação a frio, processo em que o aço é laminado a temperatura ambiente, alimentado por bobinas laminadas que sofrem mais processamento que aços laminados a quente. A categoria CA-50 é constituída por barras nervuradas e a categoria CA-60 por fio lisos, entalhados ou nervurados (ABNT, 2007).

De acordo com Pinheiro e Giongo (1986), estes aços são obtidos por meio da mistura de três principais elementos, minério de ferro, coque e fundentes, como o calcário, sintetizados em altos fornos, em temperaturas próximas de 1500ºC. Esta composição dos elementos afeta consideravelmente a resistência mecânica, a dureza, a ductibilidade a o alongamento. A ABNT NBR 6118:2014, afirma que "Na falta de ensaios ou valores fornecidos pelo fabricante, o módulo de elasticidade do aço pode ser admitido igual a 210 GPa." (p. 29).

#### <span id="page-17-1"></span>2.2. ELEMENTOS DE ESTRUTURAS DE CONCRETO ARMADO

Junior e Filho (2019) declaram que "[...] nos edifícios de concreto armado os elementos presentes são as vigas, os pilares e as lajes que formam o sistema estrutural global da edificação." (p. 17). Os mesmos autores salientam que estes elementos devem ter seu dimensionamento compatível com os esforços solicitantes, garantindo a segurança de acordo com os Estados Limites Último e de Serviço. Esse sistema estrutural tem função primária de receber ações, como de uso da edificação ou vento, e transmiti-las às fundações (ALVA, 2000).

Para Pinheiro (2007) a estrutura é a parte resistente da construção com a função de resistir as ações e transmiti-las para o solo, considerando como principais elementos estruturais as lajes, que além de serem submetidas a cargas permanentes recebem as ações de uso e as transmitem para os apoios. As vigas, que consistem em barras horizontais que delimitam as lajes e suportam as cargas advindas das mesmas e transmitem para os apoios, também há os pilares, que são barras verticais que recebem as cargas das vigas e lajes e transmitem para a fundação. A fundação por sua vez, são elementos como blocos, sapatas, vigas, estacas, etc., que transmitem os esforços para o solo. Os itens a seguir descrevem de maneira geral as lajes, vigas e pilares, resoectivamente.

#### <span id="page-18-0"></span>**2.2.1. Lajes em concreto armado**

As lajes são definidas como elementos estruturais de superfície, planas e bidimensionais, onde as dimensões de comprimento e largura são da mesma ordem de grandeza e muito maiores que a espessura. Tem a função de receber as cargas de utilização da edificação, e distribui-las entre os elementos estruturais (BASTOS, 2021). Em sua maioria são elementos horizontais, sendo fundamentais na estabilidade global das edificações, pois atuam como diafragmas rígidos e distribuem os esforços horizontais de vento para estruturas de contraventamento (PINHEIRO, 2010).

De acordo com Marçal (2014) existem diferentes tipos de lajes, cada uma delas atendendo a uma necessidade específica de cada projeto, são elas:

- Lajes nervuradas;
- Lajes maciças;
- Lajes cogumelo;
- Lajes lisas ou planas;
- Lajes pré-fabricadas;
- Lajes treliçadas;

A seguir serão detalhadas as principais características das lajes nervuradas, pois elas serão objeto de dimensionamento deste trabalho, da mesma forma, serão descritas as lajes maciças, presentes no projeto dimensionado.

#### <span id="page-18-1"></span>2.2.1.1. Lajes nervuradas

De acordo com a ABNT NBR 6118:2014, as lajes nervuradas são aquelas moldadas *in loco* ou com nervuras pré-moldadas, onde as zonas de tração para momentos positivos estão

localizadas nas nervuras, entre as quais é posicionado um material inerte. Para Junior e Filho (2019), as lajes nervuradas são formadas basicamente de duas partes principais, a mesa (capa), que é a camada de concreto, e as nervuras, que são as regiões tracionadas, onde são posicionadas as armaduras principais da laje, podendo ser em apenas uma direção (unidimensional) ou em duas direções (em cruz ou bidimensional), dependendo se há nervuras em uma ou duas direções.

Como o concreto é responsável por receber e absorver esforços de compressão e o aço os esforços de tração, considera-se que há uma região do concreto com baixa capacidade e resistência à tração. Desta forma esta região não contribui para resistir aos esforços solicitantes, então, elimina-se o concreto abaixo da linha neutra, podendo o mesmo ser substituído por materiais de enchimento, com peso próprio muito menor que o do concreto, ou apenas aplicando formas que ao serem removidas deixam um vazio, de ambas as formas a redução do peso da laje será reduzido (JUNIOR; FILHO, 2019).

Spohr (2008) cita algumas vantagens da utilização de lajes nervuradas:

- Possibilidade de vãos maiores;
- Economia de materiais e mão de obra;
- Simplicidade na execução;
- Aumento de produtividade;
- Estruturas com menos vigas e pilares, ambientes mais amplos;

Souza (2016) apud Cunha (1998) ressalta algumas desvantagens deste tipo de laje:

- Distribuição de cargas não ocorre de forma tão eficiente como em lajes maciças;
- Reservas de segurança menores que em lajes maciças;
- Não são estruturas monolíticas.
- •

### <span id="page-19-0"></span>2.2.1.2. Lajes maciças

A laje maciça é uma placa de concreto geralmente com plano horizontal, podendo em situações específicas apresentar pequenas inclinações, como em coberturas, sendo apoiadas sobre vigas locadas em seu contorno (REBELLO, 2007). Para Bastos (2021) a laje maciça é a estrutura onde toda a espessura é composta por concreto, possuindo armaduras longitudinais de flexão e eventualmente armaduras transversais, podendo ser de concreto armado ou protendido.

Como afirma Spohr (2008) as lajes do tipo maciça, são as mais utilizadas nas construções de concreto armado, possuindo algumas características específicas, como a grande quantidade de vigas, que consequentemente geram uma grande quantidade de pórticos, garantindo uma boa rigidez à estrutura. Carvalho e Pinheiro (2014) apresentam algumas vantagens, deste tipo de laje, dentre elas:

- Execução simples;
- Deformação e esforços relativamente pequenos;
- Facilidade no lançamento;
- Adensamento do concreto.

O mesmo autor também cita algumas desvantagens, como:

- Alto consumo de madeira para formas;
- Tempo elevado para execução;
- Limpeza da obra.

#### <span id="page-20-0"></span>**2.2.2. Vigas de concreto armado**

A ABNT NBR 6118:2014 considera que um elemento é linear pela relação entre seu comprimento longitudinal e sua seção transversal, onde o primeiro deve ser pelo menos três vezes maior que o segundo, podendo também ser denominado de barra. Desta forma a norma define que as vigas são elementos lineares em que a flexão é preponderante. Para Margarido (2009) nas edificações as vigas são responsáveis por resistir, na grande maioria, a esforços uniformes devido ao peso próprio da viga, a reação das lajes e ao peso próprio das paredes.

#### <span id="page-20-1"></span>**2.2.3. Pilares de concreto armado**

Pinheiro (2007), afirma que os pilares, "[...]são barras verticais que recebem ações das vigas ou das lajes e dos andares superiores e as transmitem para os elementos inferiores ou para fundação;" (p. 07). O mesmo autor ainda complementa que ao serem ligados a vigas, os pilares formam pórticos, responsáveis por resistir as ações do vento e demais ações que atuam sobre o edifício, desta forma são os elementos de contraventamento mais utilizados. A ABNT NBR 6118:2014 define os pilares como "Elementos lineares de eixo reto, usualmente dispostos na vertical, em que forças normais de compressão são preponderantes." (p. 84).

### <span id="page-21-0"></span>2.3. AÇÕES

As estruturas são solicitadas por cargas, como o peso próprio, ou aquelas por influências naturais, como sol, vento, chuva, frio, calor, existem anda, as ações extraordinárias, que devem ser levadas em conta, como terremotos, fogo ou explosões. Algumas dessas cargas, como as cargas acidentais, normalmente são fáceis de se estimar, já que possuem valores definidos em norma, variando com o tipo de utilização, porém, outras como o vento, já são mais complexas, por isso calculam-se dentro de certos limites ou valores máximos estabelecidos (LEONHARDT; MONNING, 2008).

Dentro das análises estruturais devem ser consideradas as influências de todas as ações que possam, de alguma forma, produzir efeitos significativos para a estrutura, sempre levando em conta os estados-limites último e de serviço (BASTOS, 2006). De forma geral, de acordo com a ABNT NBR 8681:2003, as forças provocam esforços ou deformações nas estruturas e são classificadas em permanentes, variáveis e excepcionais.

#### <span id="page-21-1"></span>**2.3.1. Ações permanentes**

São aqueles esforços que ocorrem com valores praticamente constantes durante toda a vida útil da construção, podem ainda ser consideradas permanentes, aquelas ações que crescem ao longo do tempo, tendendo a um valor-limite constante. As ações permanentes subdividemse em duas, as diretas e indiretas, porém, para ambos os casos, devem ser considerados sempre com seus valores representativos mais desfavoráveis à segurança (BASTOS, 2006).

As ações permanentes diretas são constituídas pelo peso próprio da estrutura e pelos pesos próprios dos elementos construtivos fixos e das instalações permanentes, fazem parte também os empuxos permanentes. Para determinar os pesos específicos do aço, concreto, outros materiais estruturais e de outros elementos construtivos fixos a ABNT NBR 6118:2014 indica como se deve avaliar tais situações, assim como apresenta normas a serem consultadas para que essa análise seja possível (ABNT, 2014).

Já ações permanentes indiretas, a ABNT NBR 6118:2014 afirma que "[...] são constituídas pelas deformações impostas por retração e fluência do concreto, deslocamentos de apoio, imperfeições geométricas e proteção [...]" (p. 57). Da mesma forma, a norma apresenta os métodos e requisitos para o cálculo destas grandezas, alguns por valores tabelados, outros por meio de formulações.

#### <span id="page-22-0"></span>**2.3.2. Ações variáveis**

Segundo a ABNT NBR 8681:2003, ações variáveis são aquelas que apresentam variações significantes durante a vida útil da construção, consideradas também como as cargas acidentais da construção, como forças de impacto, vento, variações de temperatura. As ações variáveis comumente são causadas pelo uso e ocupação da edificação, como ações decorrentes de coberturas, equipamentos, divisórias de móveis, de pressões hidrostáticas e hidrodinâmicas, pela ação do vento, pela variação da temperatura e sobrecargas em pisos da estrutura (ABNT, 2008)

De acordo com a ABNT NBR 6118:2014, as ações variáveis para estruturas em concreto são divididas em diretas e indiretas, quando se trata de ações diretas, está se falando de cargas acidentais que são previstas para o uso da construção. Normalmente essas cargas acidentais diretas correspondem a cargas verticais de uso da construção, cargas móveis, considerando o impacto vertical ou lateral, força longitudinal de frenação ou aceleração e força centrífuga. Essas cargas devem ser dispostas nos pontos mais desfavoráveis para o elemento estudado, devendo sempre respeitar as prescrições feitas por Normas Brasileiras específicas.

Já as ações variáveis indiretas são decorrentes de variações de temperatura da estrutura, uniformes ou não, ações dinâmicas, como choques ou vibrações, de qualquer forma, as Normas Técnicas Brasileiras possuem prescrições para que se quantifique tais valores, tornando o dimensionamento seguro (ABNT,2014). A ABNT NBR 8681:2003 trata essas ações como ações variáveis especiais, e salienta que "[...] as combinações de ações em que comparecem ações especiais devem ser especificamente definidas para as situações especiais consideradas." (p. 03).

#### <span id="page-22-1"></span>**2.3.3. Ações excepcionais**

As ações excepcionais têm uma duração extremamente curta, e uma probabilidade muito baixa de ocorrerem durante a vida útil da construção, como por exemplo aquelas decorrentes de explosões, choques de veículos, incêndios, enchentes e sismos excepcionais, podendo também ser levado em conta por meio de uma redução da resistência dos materiais da estrutura. Estas ações excepcionais são quantificadas por meio de valores representativos, como valores característicos, valores característicos nominais, valores reduzidos de combinações, valores convencionas excepcionais, valores raros ou reduzidos de serviço (ABNT, 2003).

Como cada caso se torna algo excepcional em relação aos carregamentos, cujos efeitos não podem ser controlados por outros meios, as ações excepcionais recebem valores definidos, para cada caso, por Normas Brasileiras específicas (ABNT, 2008).

#### <span id="page-23-0"></span>**2.3.4. Combinações de ações**

De forma geral, um carregamento se define de acordo com as combinações das ações que podem ocorrer, durante um período, de maneira simultânea sobre a estrutura. Essas combinações devem ser feitas de maneira que possam ser determinados os efeitos mais desfavoráveis à estrutura, além disso, devem ser realizadas as verificações de segurança em relação aos estados-limites último e os de serviço, sempre em função de combinações últimas e combinações de serviço, respectivamente (ABNT, 2014)

A ABNT NBR 8681:2003 exige que devem ser feitas tantas combinações quanto necessário para que a segurança seja verificada em relação a todos os possíveis estados limites da estrutura. Durante a vida da construção, diferentes tipos de carregamento podem ocorrer, o carregamento normal, carregamento especial e o carregamento excepcional, além destes também pode se fazer necessário a consideração de um carregamento de construção. Todos esses podendo ser de longa duração ou transitórios, conforme o seu tempo de duração.

## <span id="page-23-1"></span>2.4. ANÁLISE ESTRUTURAL POR MEIO DE *SOFTWARE*

A determinação das ações atuantes sobre a estrutura do edifício é de fundamental importância para que se desenvolva a análise estrutural que dará origem ao projeto estrutural. Esta análise tem como objetivo principal definir os efeitos das ações que atuam na estrutura e verificar se elas ultrapassam os estados limite último e de serviço além de se adequam ao modelo estrutural que mais representa a situação real considerada (ABNT,2014).

A ABNT NBR 6118:2014 ressalta que a complexidade do projeto determina se há necessidade de mais de um modelo estrutural para realizar as verificações estruturais previstas em norma. Para facilitar esses estudos, *softwares* de análise em elementos finitos são utilizados, separando as análises pontuais em determinadas localidades, discretizando os elementos estruturais. A discretização deve preservar a configuração original de carregamento, que simule corretamente os elementos e não traga erros para a análise (SOUZA, 2017).

Com a utilização do programa adequado para a situação, e a inserção dos elementos da estrutura e suas geometrias, juntamente com todos os parâmetros considerados inicialmente,

carregamentos atuantes e as propriedades dos materiais, tem-se o modelo estrutural. Desta forma, os resultados apresentados pelo programa representam a situação real, já que o *software* segue todas as normas vigentes (ALTOQI, 2022).

#### <span id="page-24-0"></span>**2.4.1.** *Software* **AltoQI Eberick**

Segundo AltoQI (2022), o *Software* Eberick foi desenvolvido com o intuito de elaborar projetos estruturais, por meio de recursos que abrangem todas as etapas do projeto. As estruturas a serem projetadas podem ser de diferentes métodos construtivos, como moldadas *in loco*, prémoldadas, de alvenaria estrutural, e ainda do tipo mista. Desta forma, o programa abrange as etapas de modelagem, análise estrutural, dimensionamento e detalhamento.

As ferramentas oferecidas pelo programa ao usuário são diversas, sendo assim, possibilitado o uso do Eberick em variadas estruturas, dentre elas cita-se (ALTOQI, 2022):

- Obras residenciais: casas populares, edifícios e casas de alto padrão;
- Obras de Infraestrutura: passarelas, aeroportos, tanques e reservatórios;
- Obras especiais: escolas, estádios de futebol, quadras de esportes e hospitais.

A AltoQi(2022) também destaca o grande número de possibilidades que o Eberick oferece para desenvolver os desenhos da estrutura desejada, algumas destas são:

- Uniformidade dos níveis nos desenhos;
- Variadas opções de pranchas e folhas de projeto;
- Opções de produção de relatórios;
- Escolha do sistema de unidades de medida;
- Geração da planta de forma baseada na estrutura lançada;
- Planta de forma completa com: hachuras, cotas, eixos de locação e tabela de sobrecargas;
- Flexibilidade na diversificação das propriedades dos materiais para cada elemento;
- Variadas opções para dimensionamento e detalhamento;
- Fundamentação nas normas brasileiras, aplicando por exemplo, as verificações de estado limite último e de serviço.

O *software* possui uma interface com comandos intuitivos, além de se assemelhar em alguns pontos a *softwares* de desenho comumente usados na engenharia civil, proporcionando uma fácil adaptação ao programa. No *software* é possível realizar as etapas de lançamento da estrutura, análise linear, para obtenção dos esforços e deslocamentos além do dimensionamento e detalhamento dos elementos. Um ponto importante é o fato de o *software* ser dividido em módulos, o que proporciona um nível mais alto de customização do projeto de acordo com as necessidades de cada caso analisado pelo projetista (SOUZA, 2017).

## <span id="page-25-0"></span>**3. METODOLOGIA**

Para o estudo foi considerado o projeto arquitetônico de um prédio comercial, disponibilizado pela Empresa X, que atua na cidade de Joinville, especializada em projetos, sendo possível identificar os elementos que constituem a estrutura, como escadas, número de pavimentos, tipo de cobertura, delimitações e utilização de cômodos existentes, identificando as cargas móveis e permanentes atuantes sobre a estrutura.

Estas informações serviram de base para considerar os parâmetros de entrada identificados e inseridos no *software*, como as dimensões iniciais de lajes, vigas e pilares, e respectivas locações. Realizada a modelagem, tem-se o dimensionamento inicial, que deve ser analisado para que se façam eventuais ajustes de locação e dimensão destes elementos, com objetivo de se conseguir uma estrutura segura, limpa e otimizada.

A pesquisa utilizou os elementos citados no parágrafo anterior, para que servissem de parâmetros para a seleção da laje, viga e pilar, que foram dimensionados manualmente para fins de comparação da armadura longitudinal (computacional x manual). Salienta-se, que o objetivo deste trabalho não foi determinar as fundações necessárias para esta edificação, da mesma forma, não foram calculados deformação e abertura de fissuras dos elementos.

## <span id="page-25-1"></span>3.1. DADOS E CARACTERÍSTICAS DO PROJETO

Ao elaborar o projeto estrutural, foi necessário um conjunto de informações para viabilizar o desenvolvimento das atividades. Dentre elas, o projeto arquitetônico, os métodos construtivos, cargas consideradas e alguns parâmetros dos materiais. A seguir, constam as informações utilizadas para os modelos elaborados no presente trabalho.

#### <span id="page-26-0"></span>**3.1.1. Projeto Arquitetônico**

O projeto arquitetônico contempla um edifício comercial de dois pavimentos, para duas salas comerciais, possuindo no total 117,30 m² de área, com pé-direito de 3,50 metros para o primeiro pavimento, e de 3,35 metros para o segundo pavimento. Ambas as salas comerciais possuem em seu pavimento térreo uma área útil de 51,14m², além da área do banheiro PNE de  $3,20m^2$ . No pavimento superior possui mezanino de 22,17 m<sup>2</sup>, além da área da copa de  $3,20 m^3$ . Ainda possui um vão, que forma um pé direito duplo com o pavimento térreo, com uma área de 33,53 m² para cada sala, com um total de 67,06 m² de vão livre.

Ambas as salas comerciais possuem sua própria caixa d'água, localizadas na cobertura em um ambiente construído para sua instalação, sendo cobertura do edifício composta por laje e telhas de fibrocimento, exceto para as caixas d'água, que levam apenas a cobertura de fibrocimento. Ainda há elementos arquitetônicos para os beirais, compostos por lajes impermeabilizadas, intercaladas por vãos livres. A Figura 1 apresenta a planta baixa do pavimento térreo da edificação, as plantas arquitetônicas podem ser encontradas no Anexo A.

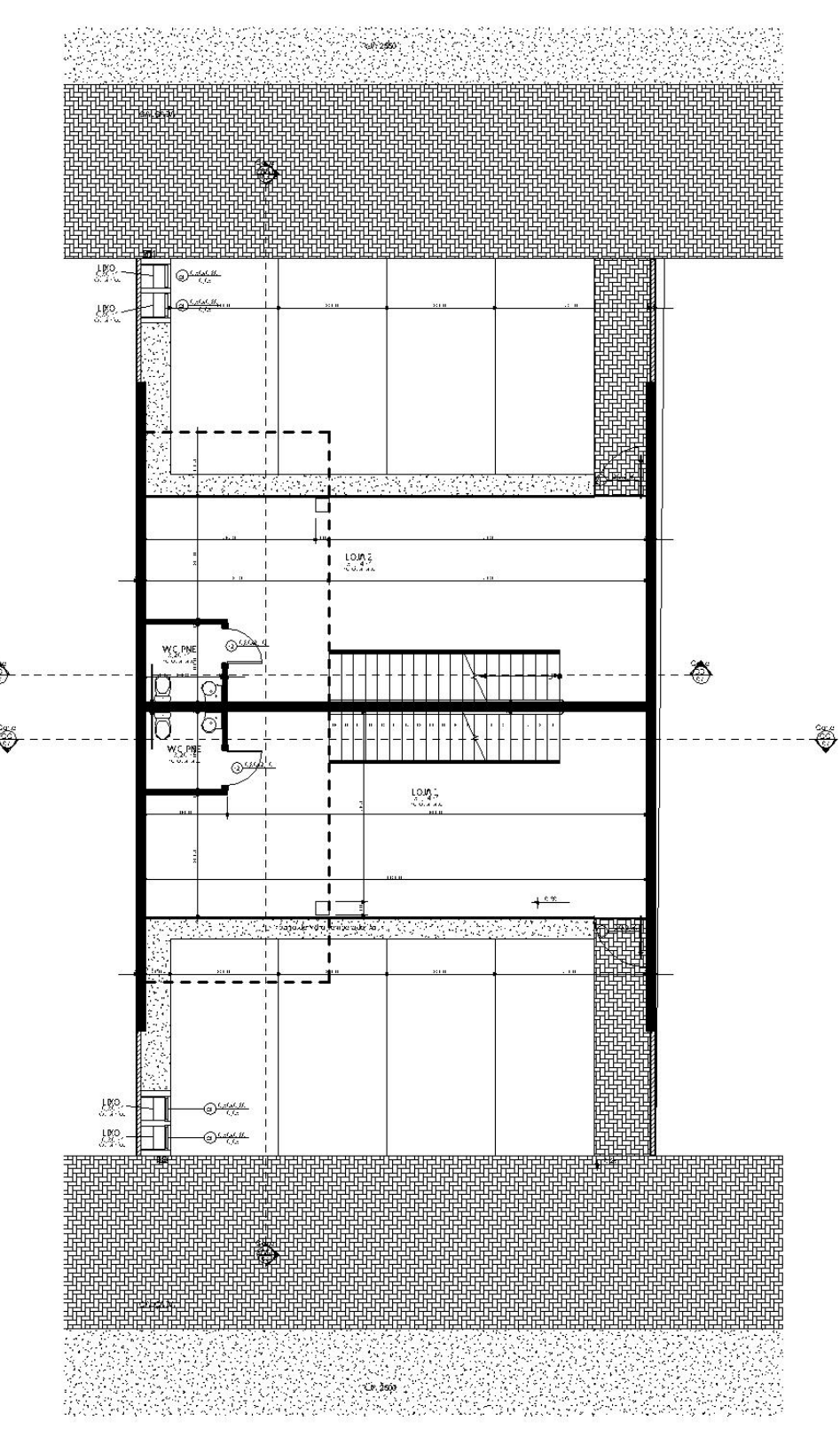

Figura 1 – Planta baixa pavimento térreo – Projeto Arquitetônico

Planta baixa Térreo<br>Sem escala

Fonte: Empresa X (2022).

#### <span id="page-28-0"></span>**3.1.2. Localização**

A localização do empreendimento estudado não foi fornecida, devido a isso, considerando que é um estabelecimento voltado para salas comerciais, definiu-se que ele será implantado em uma área urbana comercial.

#### <span id="page-28-1"></span>3.1.2.1. Classe de Agressividade do Ambiente

A ABNT NBR 6118:2014 classifica os ambientes em quatro classes de agressividade, que variam de acordo com a classificação geral do ambiente feito pelo projetista. Como foi considerado que a construção encontra-se em uma área urbana, adotou-se classe de agressividade ambiental II, correspondendo a uma agressividade moderada. Além de influenciar na escolha da classe do concreto e a relação água/cimento, este parâmetro também define a espessura mínima do cobrimento de concreto das armaduras, valores estes presentes na referida norma, representada a seguir pela Tabela 1.

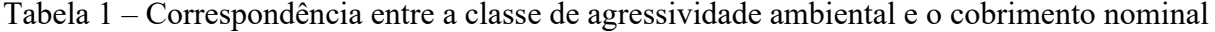

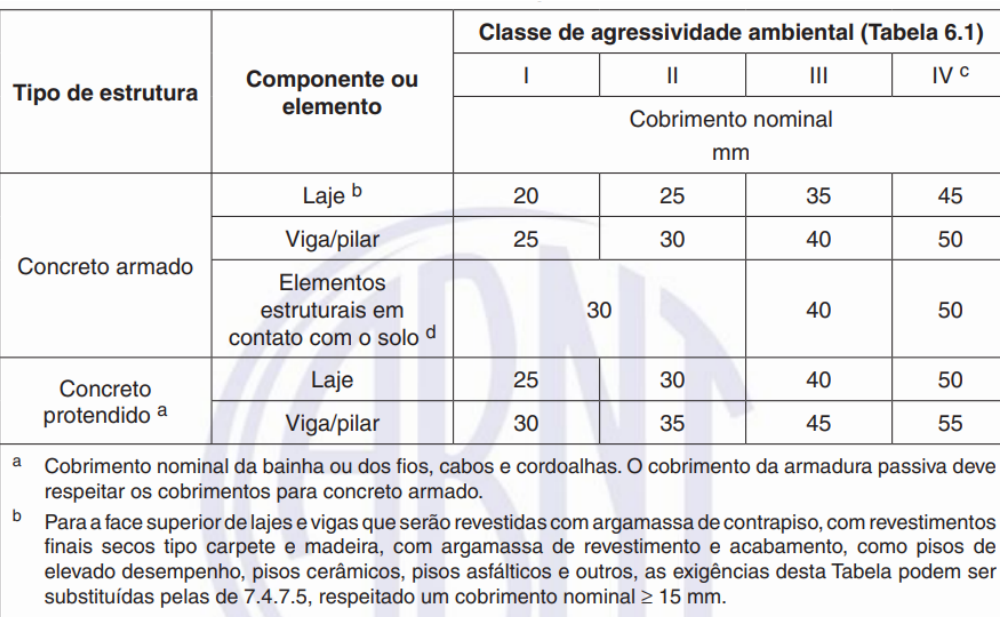

c Nas superfícies expostas a ambientes agressivos, como reservatórios, estações de tratamento de água e esgoto, condutos de esgoto, canaletas de efluentes e outras obras em ambientes química e intensamente agressivos, devem ser atendidos os cobrimentos da classe de agressividade IV.

d No trecho dos pilares em contato com o solo junto aos elementos de fundação, a armadura deve ter cobrimento nominal  $\geq$  45 mm.

Fonte: ASSOCIAÇÃO BRASILEIRA DE NORMAS TÉCNICAS (2014, p. 20).

Desta forma, neste trabalho, definiu-se os valores dos cobrimentos nominais de 25 mm para lajes, e 30 mm para vigas e pilares.

#### <span id="page-29-0"></span>**3.1.3. Materiais empregados**

#### <span id="page-29-1"></span>3.1.3.1. Concreto

O concreto utilizado deve atender às características de qualidade mínimas conforme a classe de agressividade do ambiente ao qual está inserido, dessa forma garantindo uma melhor durabilidade da estrutura. Segundo a ABNT NBR 6118:2014, para estruturas de concreto armado inseridas na classe de agressividade II, o concreto deve respeitar a relação de água cimento em massa de 0,60 e ser concreto de no mínimo classe C25 (com fck = 25 MPa). Adotou-se concreto de classe C30, que corresponde a uma resistência à compressão de 30 MPa aos 28 dias.

Quanto ao módulo de elasticidade, a ABNT NBR 6118:2014 salienta que na ausência de ensaios, pode-se fazer o uso de equações para estimar o módulo de elasticidade inicial e secante do concreto. Além disso, a norma também apresenta os valores estimados desses módulos relacionados à classe do concreto, considerando o uso de granito como agregado graúdo. Assim, retirando os valores diretamente da Tabela 8.1 da referida norma, tem-se o módulo de elasticidade inicial de 31 GPa e secante de 27 GPa.

#### <span id="page-29-2"></span>3.1.3.2. Aço

Para o presente trabalho foram considerados os aços de categoria CA-50 e CA-60, que correspondem a uma resistência ao escoamento característica de 500 MPa e 600 MPa respectivamente. Para efeitos de cálculo, quando não há valores de ensaios ou especificados por fabricante, a ABNT NBR 6118:2014 permite a adoção de 210 GPa para o módulo de elasticidade.

#### <span id="page-29-3"></span>**3.1.4. Cargas consideradas**

Para o lançamento de uma estrutura, foram inseridas cargas a que a estrutura estava submetida, permanentes e acidentais, descritas a seguir.

<span id="page-30-0"></span>Como o programa considera automaticamente o peso próprio da estrutura, as demais cargas, como peso do revestimento ou contrapiso, reboco de teto foram definidos de acordo com a utilização definida para as lajes.

#### <span id="page-30-1"></span>3.1.4.2. Cargas acidentais

Assim como as cargas permanentes, as cargas acidentais também variam de acordo com o uso e aplicação do ambiente, sempre respeitando o mínimo segundo a ABNT NBR 6120:2019. Estes valores já são pré-definidos ao selecionar o tipo de uso da laje durante o lançamento da estrutura no *software*.

#### <span id="page-30-2"></span>3.1.4.3. Carga de vento

As forças causadas pelo vento são levantadas pelo próprio Eberick, que segue os procedimentos da norma ABNT NBR 6123:1988. Assim, parâmetros como velocidade básica do vento, direção, fator estático, entre outros, já estão definidos.

#### <span id="page-30-3"></span>3.2. PROCEDIMENTO COMPUTACIONAL

Como parte deste trabalho, para o procedimento computacional foi utilizado o *software* Eberick, da AltoQI, sendo que as considerações iniciais e procedimentos efetuados para o cálculo estrutural da edificação estão presentes na sequência.

#### <span id="page-30-4"></span>**3.2.1. Modelo de análise computacional e modificações**

O *software* UTILIZA a analogia de grelhas, discretizando toda a estrutura em forma de grelhas igualmente espaçadas. Assim valores de esforços bem próximos da realidade podem ser obtidos, utilizando os devidos espaçamentos entre as grelhas.

Quanto à obtenção dos esforços de cálculo, o *software* calcula a estrutura como um todo, considerando como um pórtico espacial, diferente da maneira que foi utilizada no procedimento manual, onde foram considerados elementos isolados sobre apoios indeslocáveis. Sendo assim, para aproximar o método computacional ao método manual, a função de verificar efeitos de não linearidade geométrica através do processo P-Delta foi desabilitada.

#### <span id="page-31-0"></span>**3.2.2. Dados de entrada**

Para início do dimensionamento, foi necessário fazer a verificação e modificação, de alguns dados de entrada, para adaptá-lo ao projeto em estudo. Os valores conferidos ou alterados foram da classe de agressividade do ambiente, a dimensão máxima característica do agregado utilizado, a classe do concreto utilizado nos elementos estruturais analisados, os cobrimentos de cada elemento, e os diâmetros das armaduras que seriam utilizados. Na Figura 2 é mostrado o quadro no qual esses valores foram alterados e conferidos.

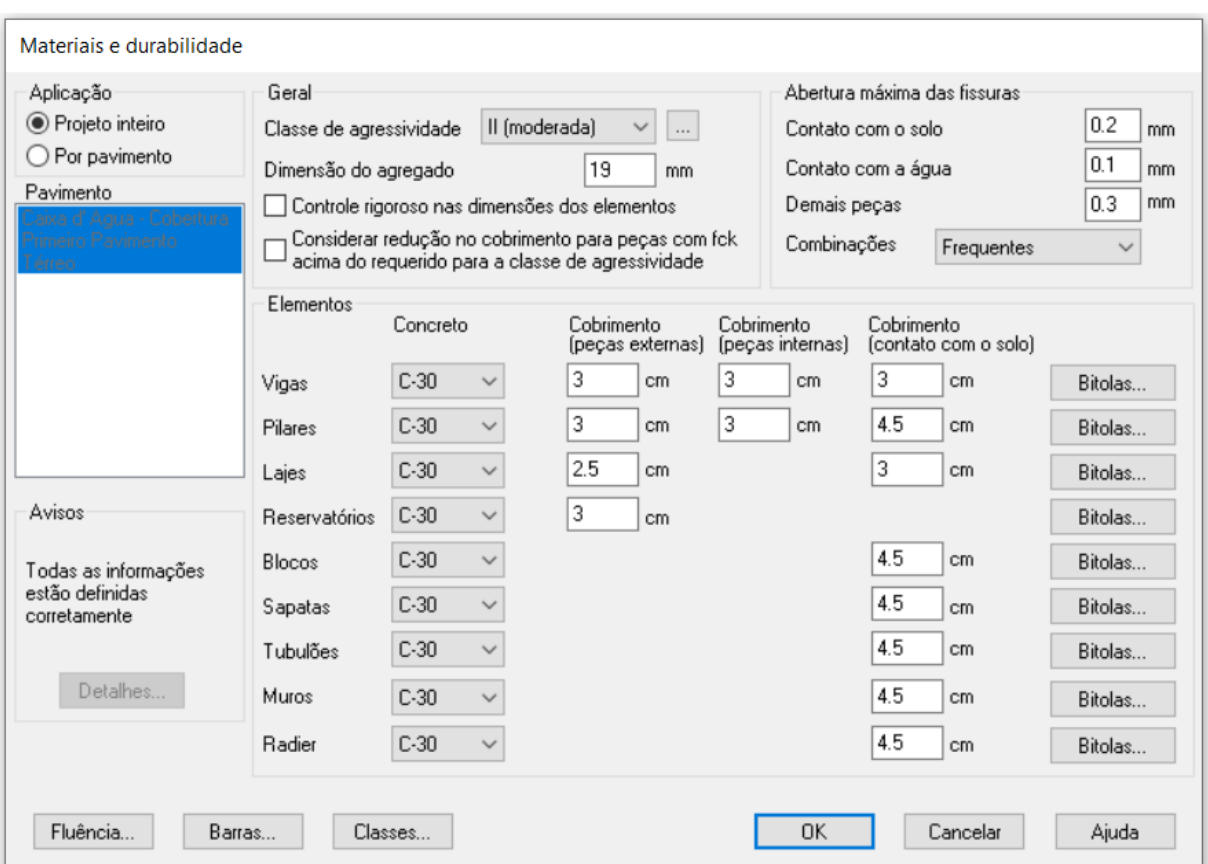

Figura 2 – Eberick: Definições de materiais e durabilidade

Fonte: Autor (2022).

Também se faz necessária a verificação dos coeficientes de ponderação para as ações permanentes (Figura 3) e acidentais (Figura 4) conforme o prescrito pela ABNT NBR 6118:2014 em função da finalidade do uso da edificação.

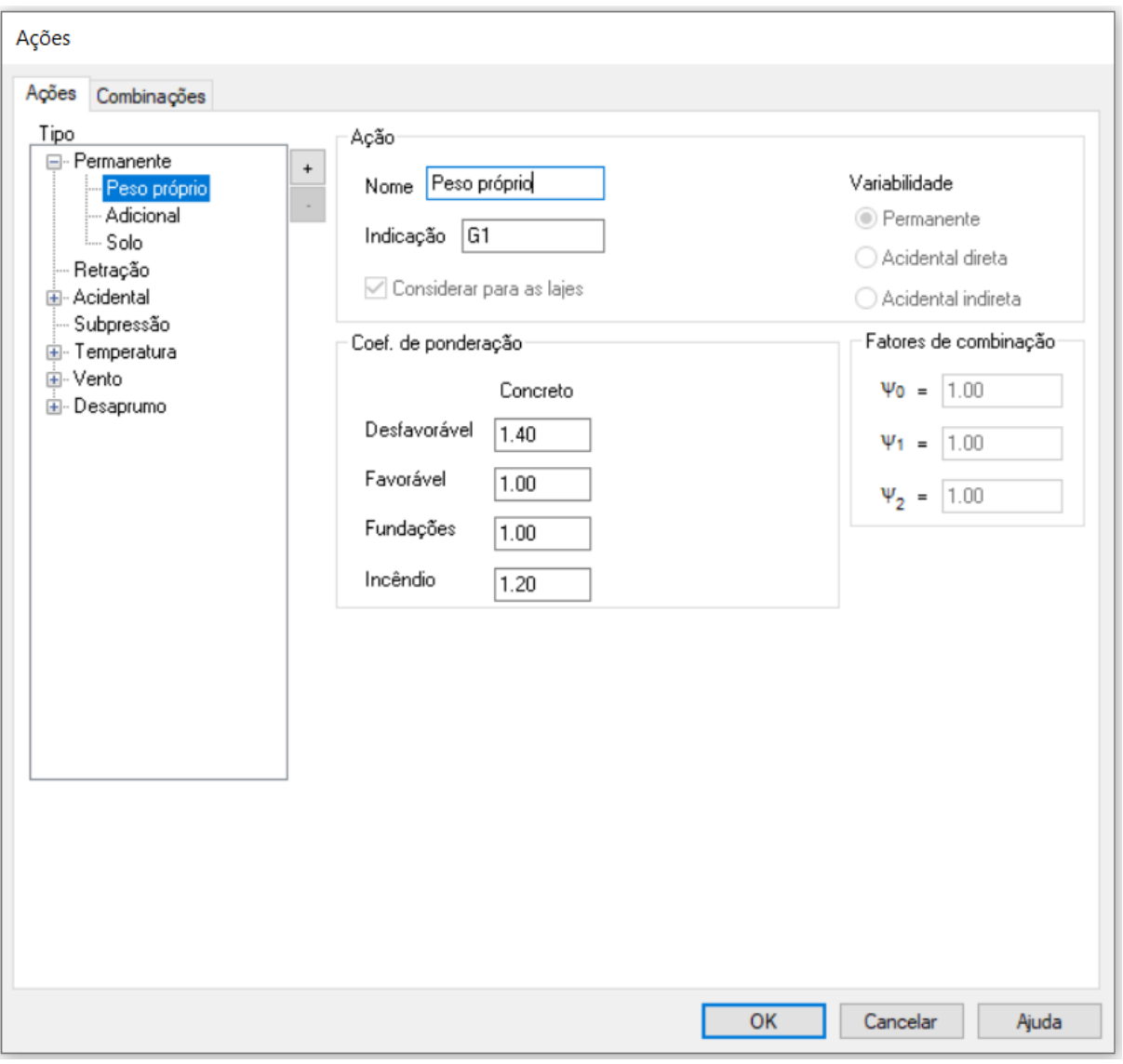

Figura 3 – Eberick: Coeficientes de ponderação das ações permanentes

Fonte: Autor (2022).

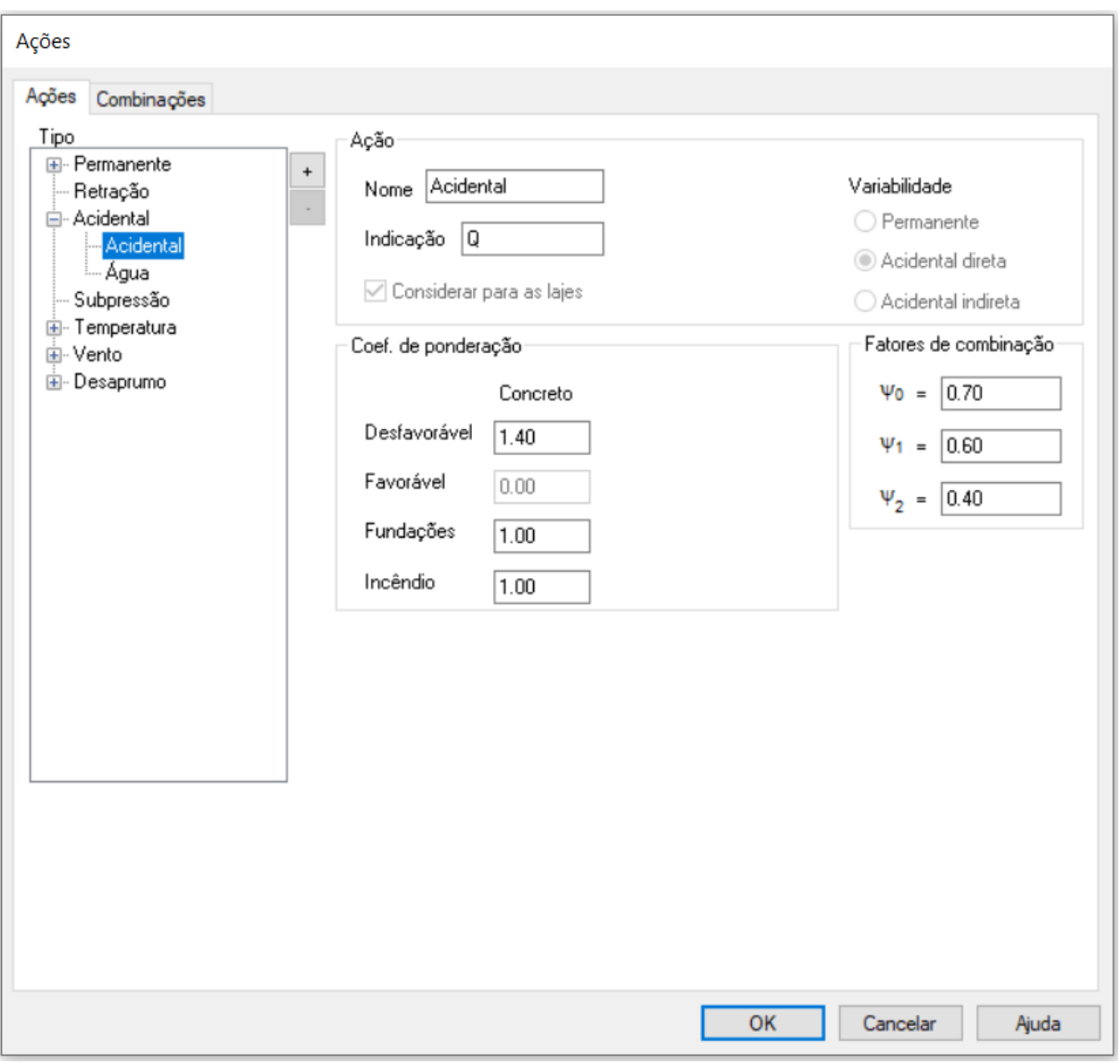

Figura 4 – Eberick: Coeficientes de ponderação das ações acidentais

Fonte: Autor (2022).

#### <span id="page-33-0"></span>**3.2.3. Lançamento do modelo estrutural**

Partindo da planta arquitetônica, buscou-se uma configuração dos elementos estruturais que mais se adequasse à configuração do desenho, seguindo as recomendações de Souza (2017) apud Pinto e Padaratz (2016), as vigas foram locadas sob paredes sempre que possível, evitando-se vãos de vigas muito grandes. Não foram inseridos pilares muito próximos uns dos outros, para que não fossem pouco carregados com dimensão mínima, afetando a utilização dos ambientes, além disso foi evitado que vigas passassem em meio de cômodos, o que interferiria no uso de luminárias.

Para realizar o lançamento, inicialmente foram nomeados os pavimentos e os níveis da estrutura com relação ao nível 0 de projeto. A Figura 5 apresenta o quadro em que foram definidos esses dados dentro do *software*.

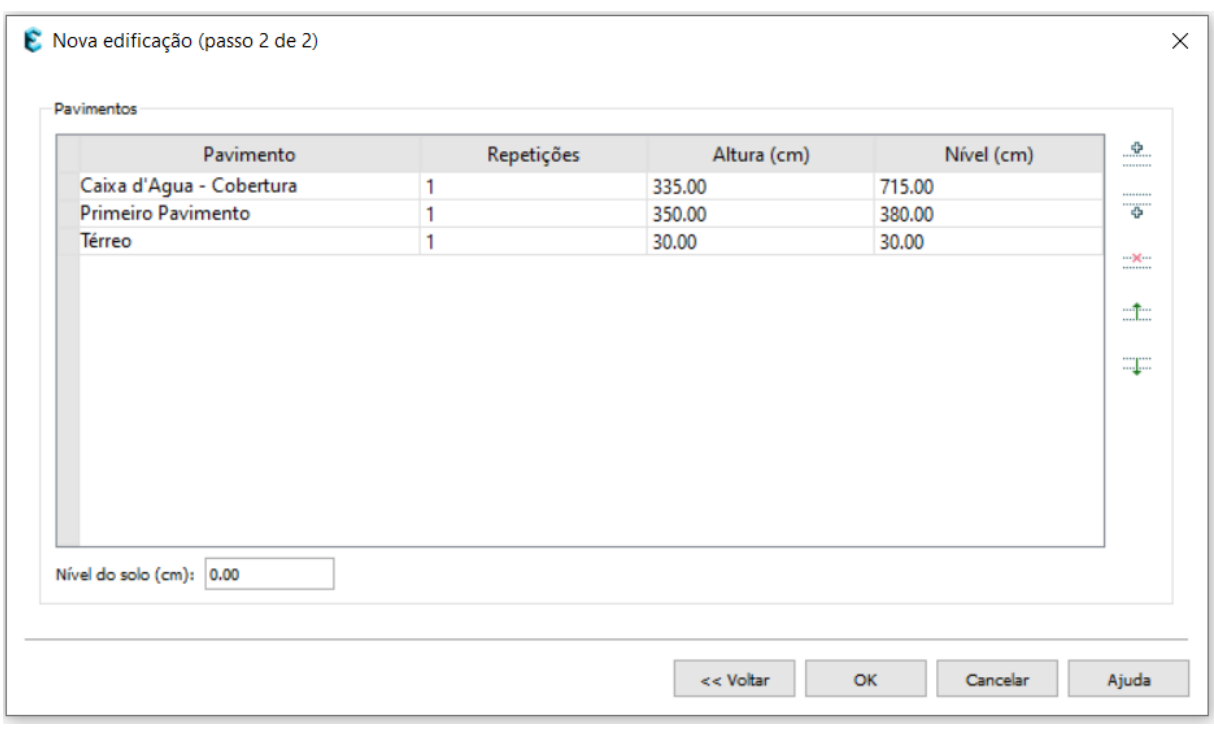

Figura 5 – Eberick: Definição dos Pavimentos

Como o dimensionamento das fundações não foi contemplado, o térreo foi considerado a uma altura de 0,30 m, que corresponde ao nível de projeto. Os demais pavimentos foram lançados a uma altura de 3,50 m que corresponde ao valor do pé direito adotado para o primeiro pavimento, e 3,35 m para o segundo pavimento.

Logo após definidos os níveis da edificação, as plantas baixas do projeto arquitetônico, desenvolvidas no AutoCAD foram importadas para o *software*. Nesta etapa faz-se necessário, quando da inserção das plantas baixas de todos os pavimentos, o devido alinhamento umas com as outras, posicionando uma origem, um ponto em comum entre todas as plantas. Na Figura 6, está demonstrada a planta baixa inserida no *software* com a origem posicionada.

Fonte: Autor (2022).

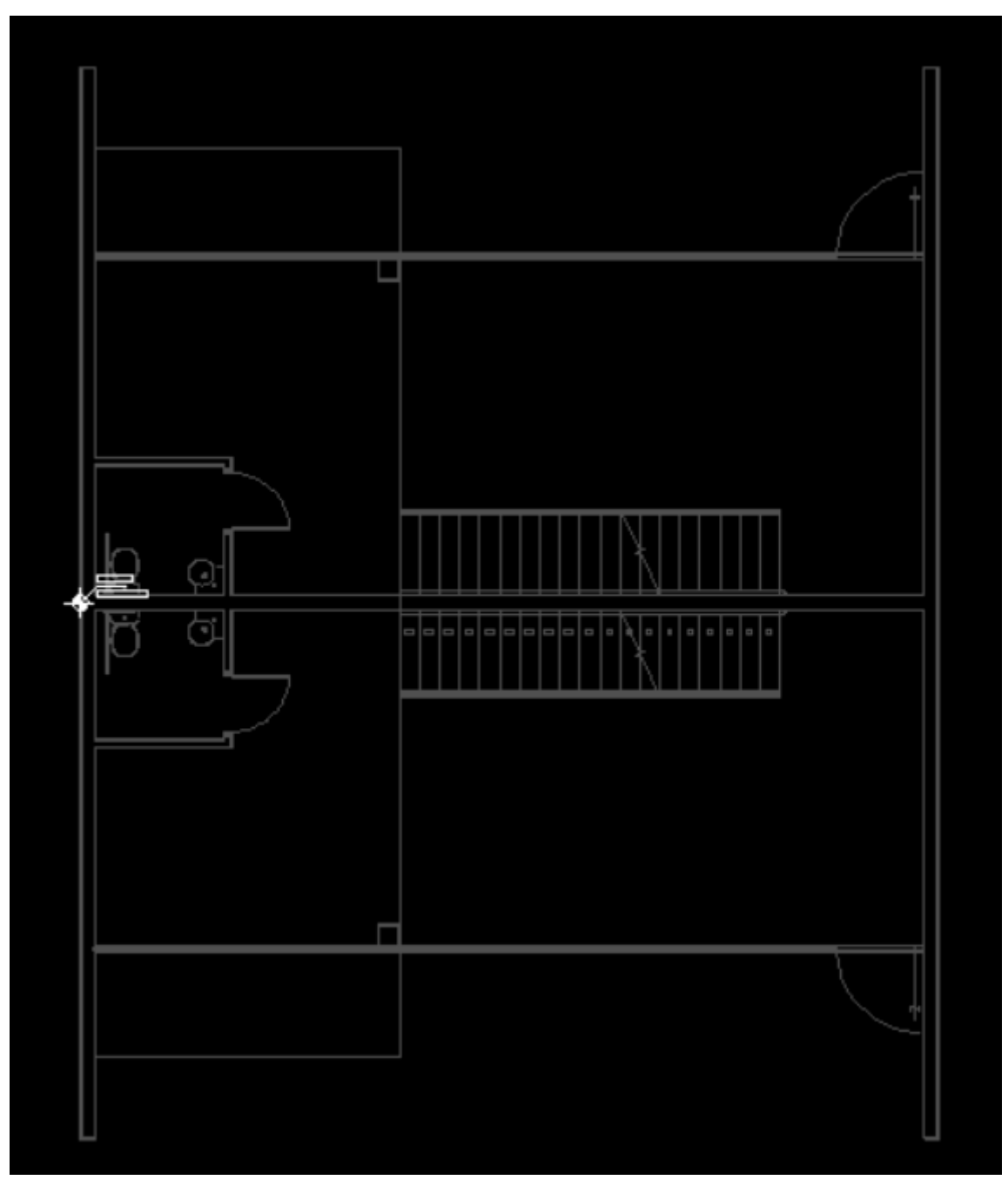

Figura 6 – Eberick: Planta baixa com a origem posicionada

Fonte: Autor (2022).

Na sequência, os elementos estruturais foram posicionados levando em conta as considerações feitas anteriormente. Inicialmente os pilares foram dispostos com dimensões de 19 cm x 46 cm, 19 cm x 40 cm e 28 cm x 28 cm, e as vigas com largura de 14 cm e 19cm, de modo que a viga fica inserida na parede, com revestimento de 1,5 cm de argamassa em cada lado. As lajes foram automaticamente delimitadas pelo desenho das vigas e vãos no projeto arquitetônico, a espessura inicial para as lajes, tanto nervurada como maciça, foi de 16 cm e
para as nervuradas definiu-se de 12 cm de altura de nervura e 12 cm de base, com capa de concreto de 4 cm. As Figuras 7, 8 e 9 apresentam o lançamento para cada tipo desses elementos.

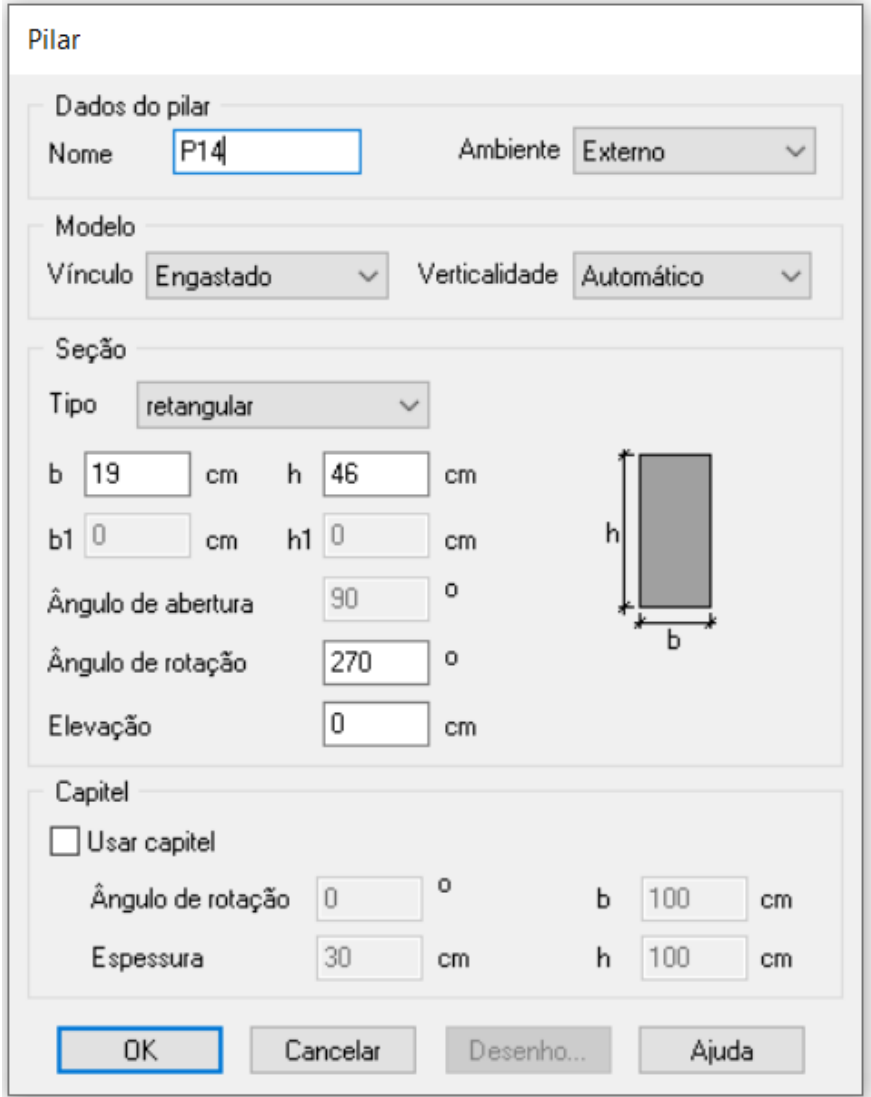

Figura 7 – Eberick: Dados de entrada para Pilares

Fonte: Autor (2022).

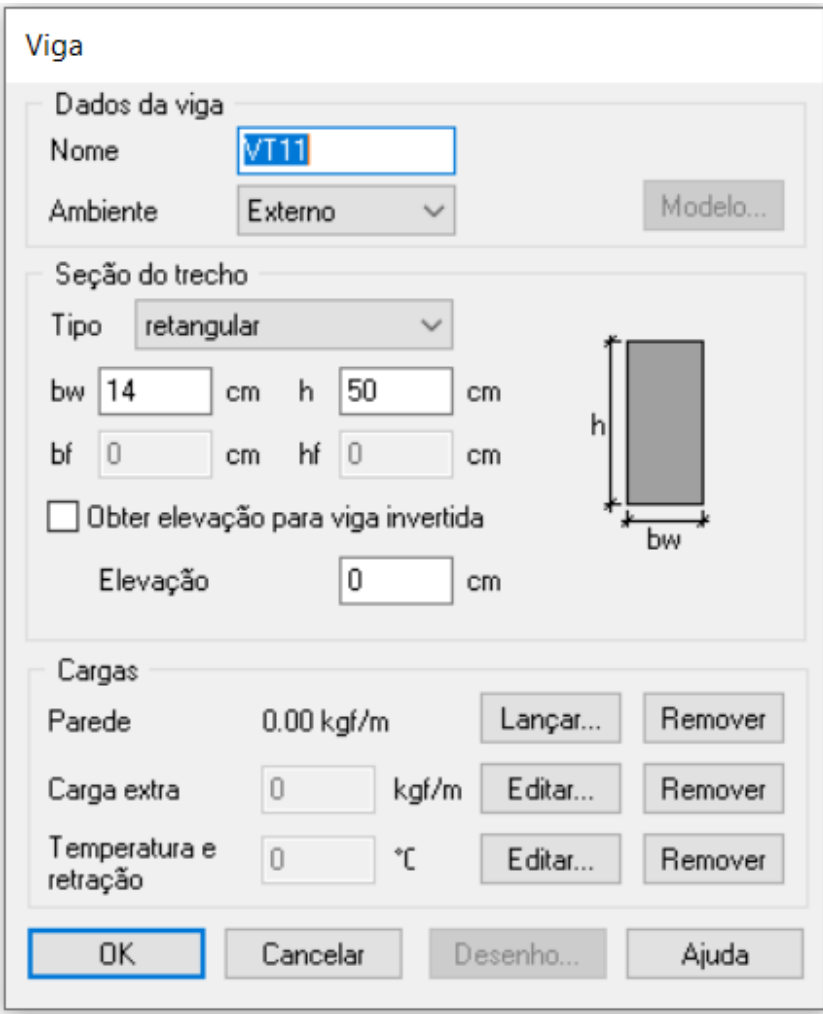

Figura 8 – Eberick: Dados de entrada para Vigas

Fonte: Autor (2022).

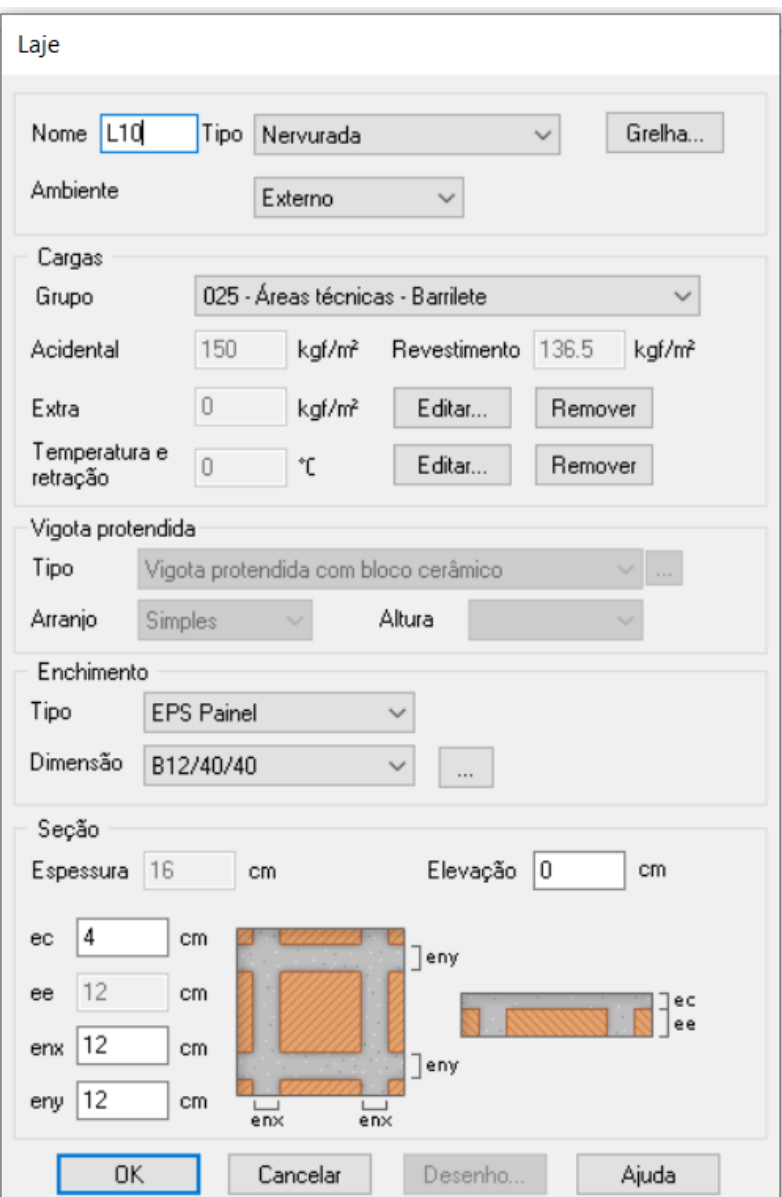

Figura 9 – Eberick: Dados de entrada para Lajes

Fonte: Autor (2022).

Considerando a análise estrutural, vários elementos que tiveram suas dimensões estimadas no lançamento da estrutura, tiveram as dimensões corrigidas, já que as dimensões estipuladas não foram suficientes para acomodar as estruturas necessárias. As vigas, sofreram modificações, pois com a largura mínima de 12 cm não seria possível dispor a armadura de forma correta. Além disso, alguns pilares tiveram que ter suas dimensões aumentadas para suportar a carga aplicada pela estrutura, e para as lajes, as modificações incluíram mudança da largura da nervura, que devido a essa alteração foi necessário aumentar a armadura mínima de 2% para 4%.

## **3.2.4. Resultados apresentados pelo software**

O *software* apresentou inúmeras informações referentes ao dimensionamento dos elementos, nas Figuras 10, 11 e 12 apresentam-se as interfaces com os resultados obtidos para lajes, vigas e pilares, respectivamente.

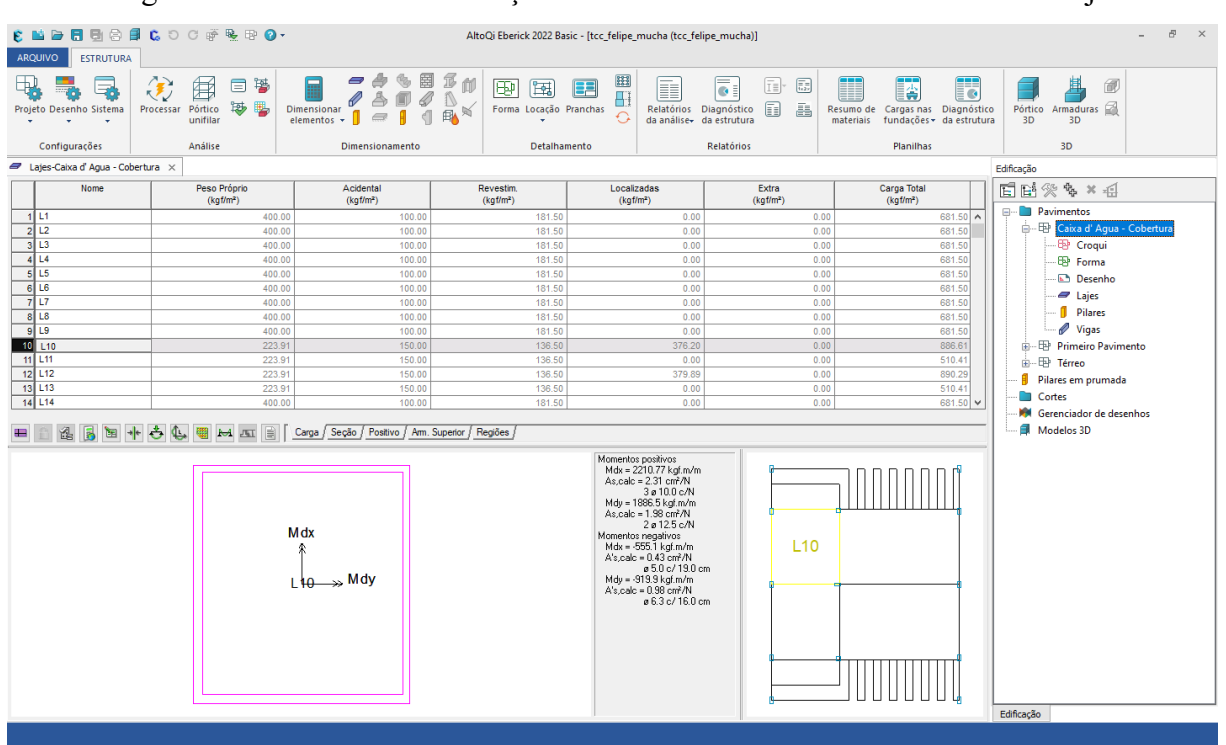

Figura 10 – Eberick: Visualização dos resultados do dimensionamento de laje

Fonte: Autor (2022).

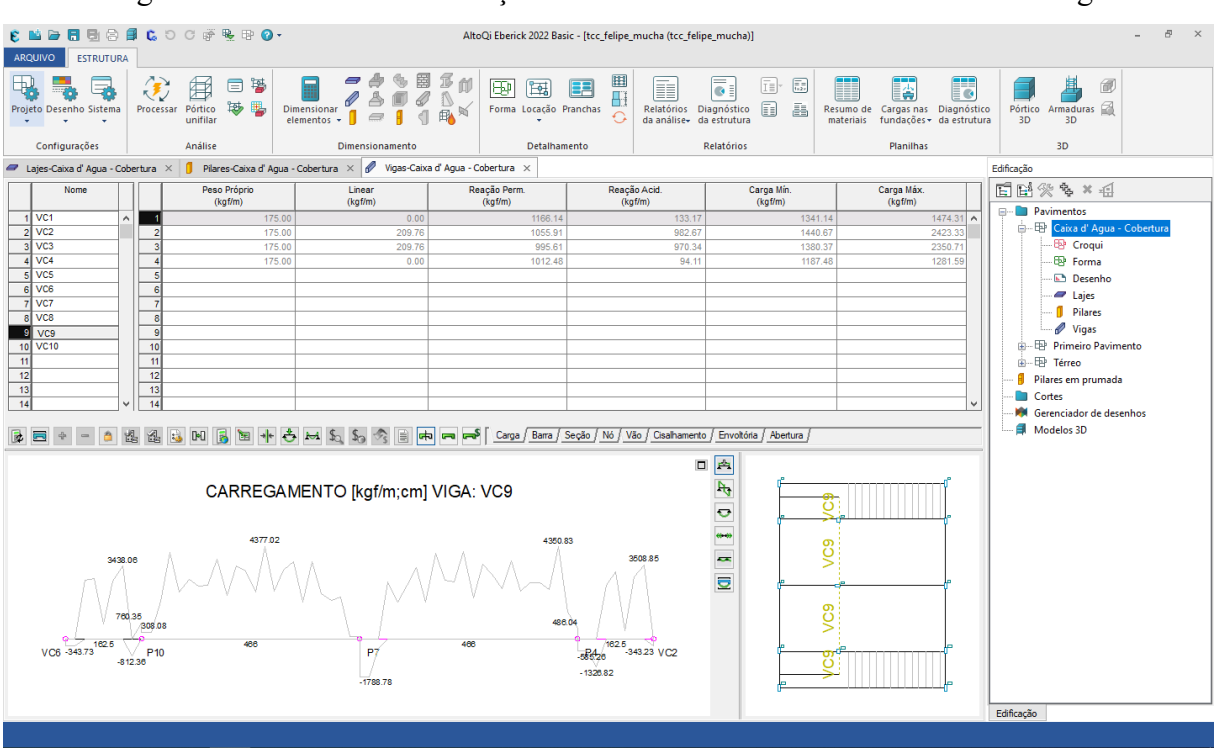

## Figura 11 – Eberick: visualização dos resultados do dimensionamento de viga

Fonte: Autor (2022).

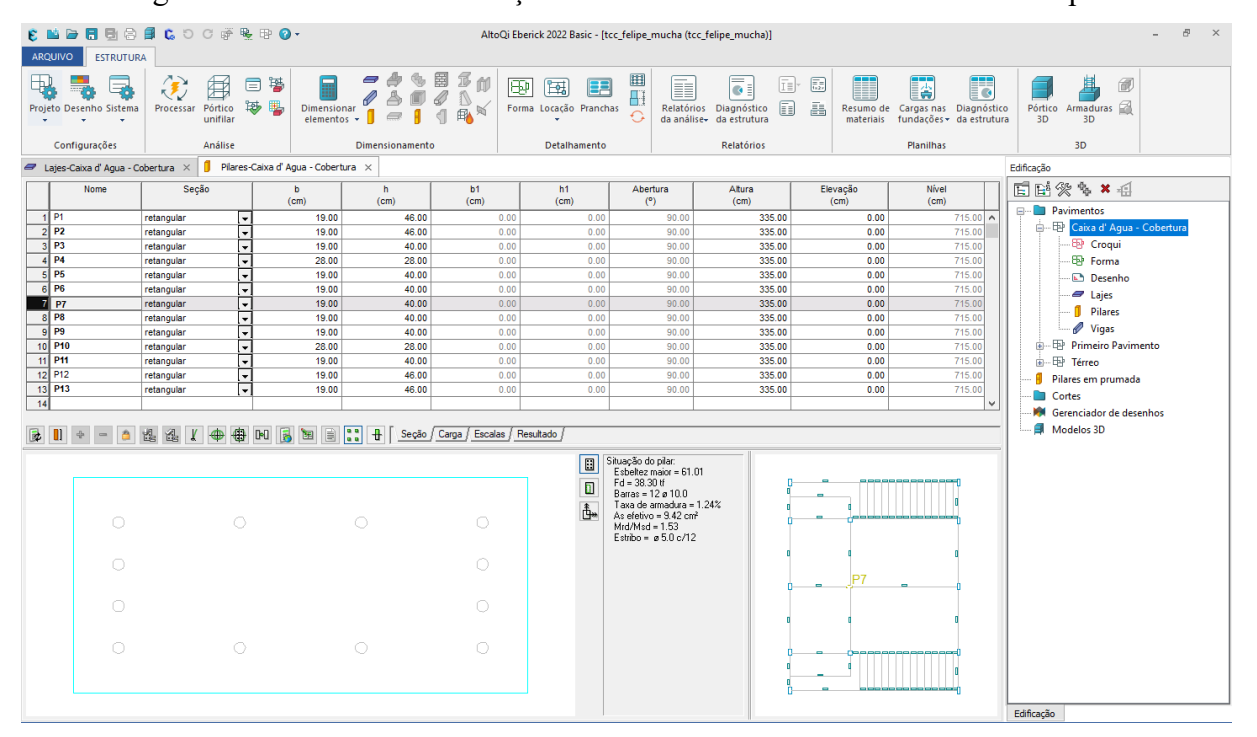

Figura 12 – Eberick: visualização dos resultados do dimensionamento de pilar

Para melhor visualização, seguem apresentados de forma resumida os resultados obtidos para os três elementos escolhidos para o dimensionamento manual. As Tabela 2, Tabela 3 e

Fonte: Autor (2022).

Tabela 4 apresentam os resultados obtidos para a Laje 10, Viga VC9 e Pilar P07, respectivamente.

| LAJE L10                    |          |  |  |
|-----------------------------|----------|--|--|
| Espessura (cm)              | 16       |  |  |
| Carga (kgf/m <sup>2</sup> ) | 886,61   |  |  |
| Mdx (kgf.m/m)               | 886,31   |  |  |
| Mdy (kgf.m/m)               | 2211,00  |  |  |
| Asx $(cm^2/N)$              | 2,31     |  |  |
| Armadura                    | 3 Ø 10,0 |  |  |
| Asy $(cm^2/N)$              | 1,98     |  |  |
| Armadura                    | 2 Ø 12,5 |  |  |

Tabela 2 – Resultados obtidos para Laje L10 – Método Computacional

Fonte: Autor (2022).

Tabela 3 – Resultados obtidos para Viga VC9 – Método Computacional

| VIGA VC9 |       |                                                                   |      |                   |
|----------|-------|-------------------------------------------------------------------|------|-------------------|
|          |       | TRECHO Seção (cm) Md + (kgf.m) As inf (cm <sup>2</sup> ) Armadura |      |                   |
| 1        | 14x50 | 0,00                                                              | 1,05 | 208,0             |
| 2        | 14x50 | 3056,00                                                           | 1,57 | 2 Ø 10,0          |
| 3        | 14x50 | 2977,00                                                           | 1,53 | 2 Ø 10,0          |
| 4        | 14x50 | 0,00                                                              | 1,05 | $2 \emptyset 8,0$ |

Fonte: Autor (2022).

Tabela 4 – Resultados obtidos para o Pilar P07 – Método Computacional

| PILAR PO7        |          |  |  |
|------------------|----------|--|--|
| 13<br>Lance      |          |  |  |
| Seção(cm)        | 19x40    |  |  |
| As b             | 3,14     |  |  |
| <b>Armaduras</b> | 40 10,0  |  |  |
| As H             | 3,14     |  |  |
| Armaduras        | 40 10,0  |  |  |
| Armadura total   | 120 10,0 |  |  |
| Estribo          | 05,0c/12 |  |  |

Fonte: Autor (2022).

#### 3.3. PROCEDIMENTO MANUAL

Como segunda parte deste trabalho, considerando o dimensionamento feito pelo método computacional, foram escolhidos uma laje, uma viga e um pilar, com base na sua localização dentro da edificação, dimensão e carregamento, para que fosse feito o dimensionamento por método manual, com o objetivo de fazer a comparação entre os resultados pelos dois métodos. Demais considerações aplicadas seguem devidamente referenciadas ao longo do texto. Para o dimensionamento seguiu-se as referidas normas com o auxílio do *software* Microsoft Excel para o desenvolvimento de planilhas de resultados e comparações.

## **3.3.1. Laje**

Nesta fase, com o objetivo de comparar a área de aço obtida, foi utilizada a Laje 10, do pavimento caixa d'agua para realização do dimensionamento em laje nervurada. Alguns fatores que influenciaram a escolha dessa laje, foram o fato de estar em uma região central, e receber a carga da estrutura de paredes e da caixa d'água. A Figura 13 apresenta a laje escolhida.

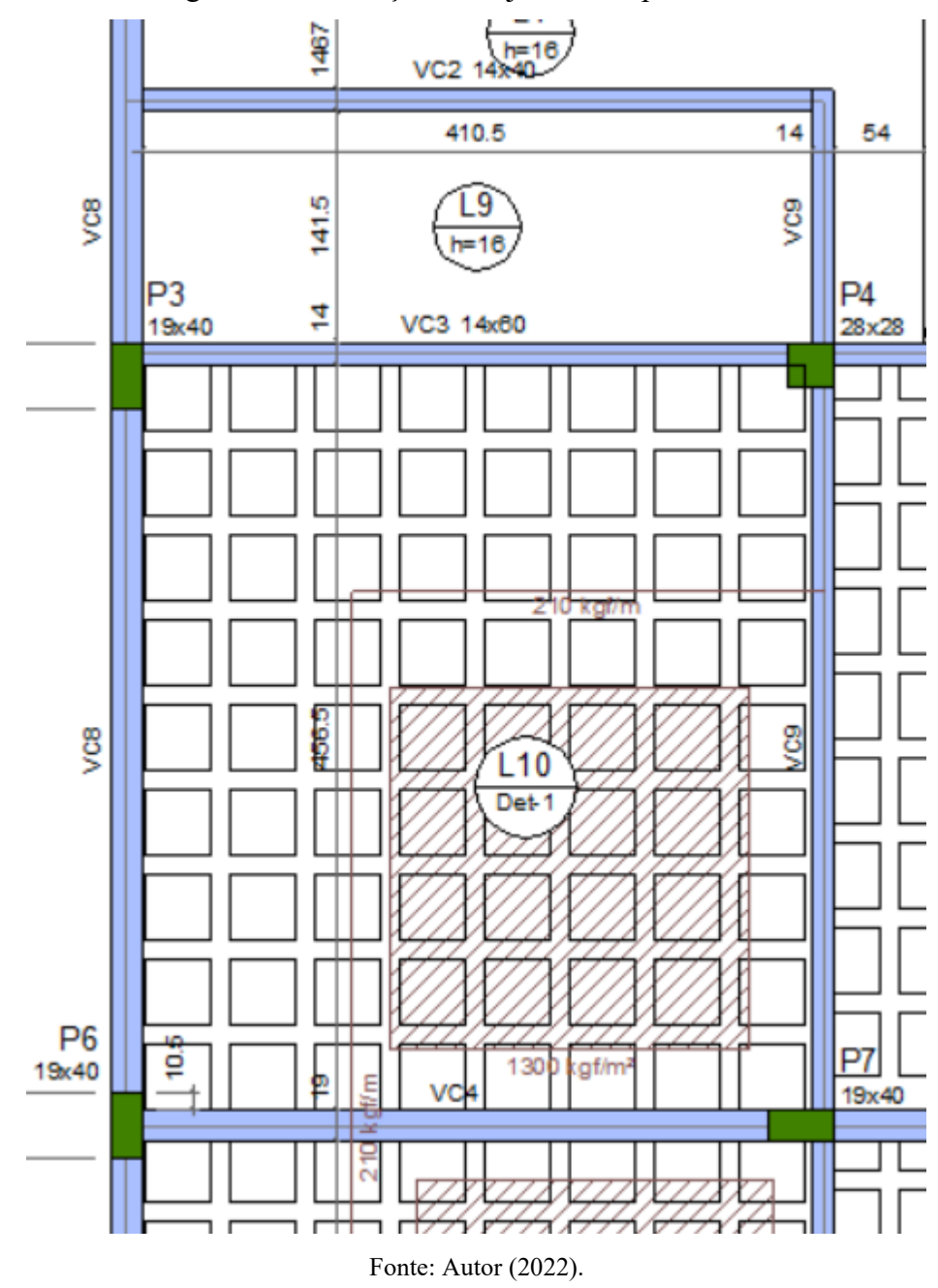

Figura 13 – Indicação da Laje L10 em planta baixa

Nas Figuras 14 e 15 são apresentados um croqui e o corte da Laje L10, respectivamente:

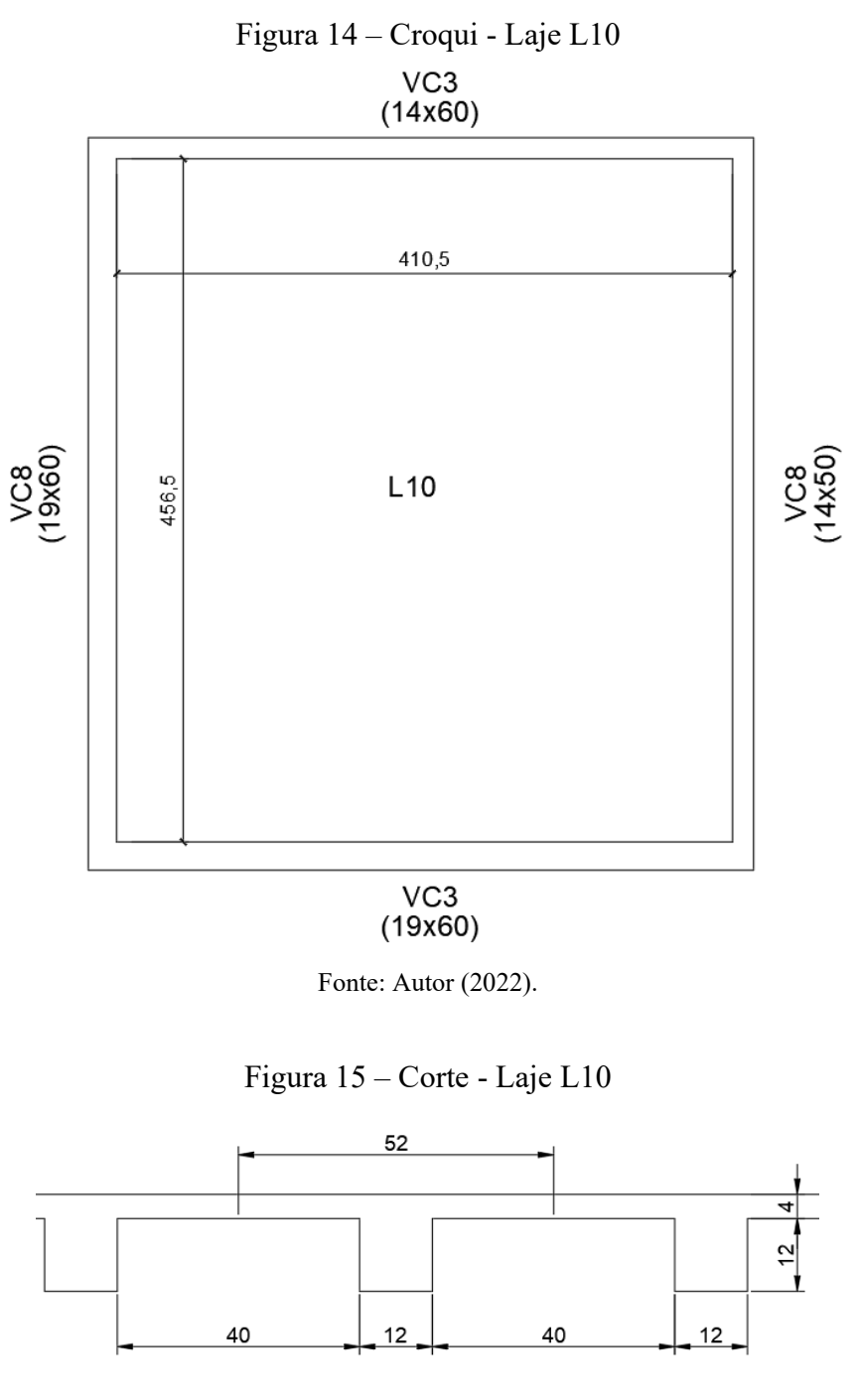

Fonte: Autor (2022).

# 3.3.1.1. Direções

Considerando que as lajes nervuradas podem ser armadas em uma ou duas direções, é necessário calcular o valor de  $\lambda$  através da Equação 1:

$$
\lambda = \frac{l_y}{l_x} \tag{1}
$$

Dessa forma para a Laje 10, obteve-se:

$$
\lambda = \frac{456,5}{410,5}
$$

$$
\lambda = 1,11 < 2
$$

Ou seja, a laje foi considerada bidirecional.

#### 3.3.1.2. Carregamentos

Os valores de carregamentos foram obtidos através do dimensionamento do *software*, que são:

- Acidental =  $150,00 \text{ kgf/m}^2 = 1,47 \text{ kN/m}^2$
- Revestimento =  $136,50 \text{ kgf/m}^2 = 1,34 \text{ kN/m}^2$
- Paredes =  $376,20 \text{ kgf/m}^2$  =  $3,69 \text{ kN/m}^2$
- Peso próprio = 223,91 kgf/m<sup>2</sup> = 2,20 kN/m<sup>2</sup>
- Total =  $886,61 \text{ kgf/m}^2 = 8,7 \text{ kN/m}^2$

## 3.3.1.3. Dimensionamento da armadura

Como as lajes nervuradas são consideradas simplesmente apoiadas, a laje em questão foi considerada Tipo 1, apoiada nos quatro lados, conforme apresentado no Anexo B, onde também constam os seguintes valores para  $\lambda = 1.11$ .

$$
m_x = 22.4
$$

$$
m_y = 27.6
$$

$$
k_x = 0.602
$$

Para laje tipo 1 calculou-se o momento em x pela Equação 3 e em y pela Equação 4:

$$
M_x = \frac{q * l_x^2}{m_x} \tag{3}
$$

$$
M_{y} = \frac{q \ast l_{x}^{2}}{m_{y}}
$$
 (4)

Para as nervuras da Laje L10 na direção x:

$$
M_x = \frac{8.7 * 4.105^2}{22.4}
$$
  

$$
M_x = 6.54 \text{ kN} \cdot m
$$

Na sequência, calculou-se o coeficiente  $k_m$  pela Equação 5, para que se possa obter o coeficiente  $k_a$  no Anexo C:

$$
k_m = \frac{b_w * d^2}{M_d} \tag{5}
$$

Substituindo os valores para 1 metro de laje:

$$
k_m = \frac{1 * (16 - 3)^2}{1.4 * 6.54}
$$

$$
k_m = 18.46
$$

$$
k_a = 0.023
$$

Calculando a área de armadura necessária na direção x pela Equação 6:

$$
A_{sx} = \frac{k_a * M_d}{d} \tag{6}
$$

Assim, para Laje 10 na direção x:

$$
A_{sx} = \frac{0.023 * 1.4 * 6.54}{(0.16 - 0.03)}
$$

$$
A_{sx} = 1.62 \, \text{cm}^2/\text{m}
$$

Para as nervuras da Laje L10 na direção y:

$$
M_{y} = \frac{8.7 * 4.565^{2}}{27.6}
$$

$$
M_{y} = 6.57 kN.m
$$

Substituindo os valores para 1 metro de laje:

$$
k_m = \frac{1 * (16 - 3)^2}{1.4 * 6.57}
$$

$$
k_m = 18.37
$$

$$
k_a = 0.023
$$

Calculando a área de armadura necessária na direção y pela Equação 7:

$$
A_{sy} = \frac{k_a * M_d}{d} \tag{7}
$$

Assim, para Laje 10 na direção y:

$$
A_{sy} = \frac{0.023 * 1.4 * 6.57}{(0.16 - 0.03)}
$$

$$
A_{sy} = 1.63 \, \text{cm}^2/\text{m}
$$

# 3.3.1.4. Verificação de armadura mínima

Para que a nervura resista aos esforços solicitantes, é necessária uma área de armadura mínima, obtida pela Equação 8.

$$
A_{s,min} = 0.67 * \rho_{min} * b_w * h_{eq}
$$
 (8)

Para o cálculo faz-se necessário o cálculo da Já o  $h_{eq}$  pela Equação 9, abaixo:

$$
h_{eq} = \left(\frac{12 * I}{b_f}\right)^{1/3} \tag{9}
$$

Para calcular o momento de inércia, I, utiliza-se a Equação 10 abaixo:

$$
I = \sum I' + A * d^2 \tag{10}
$$

Onde é definido pela Equação 11:

$$
d = y - y' \tag{11}
$$

E y pela Equação 12:

$$
y = \frac{\sum A * y}{\sum A} \tag{12}
$$

Para este cálculo, a Figura 16 demonstra as dimensões da nervura da Laje 10 tanto para a direção x como para direção y.

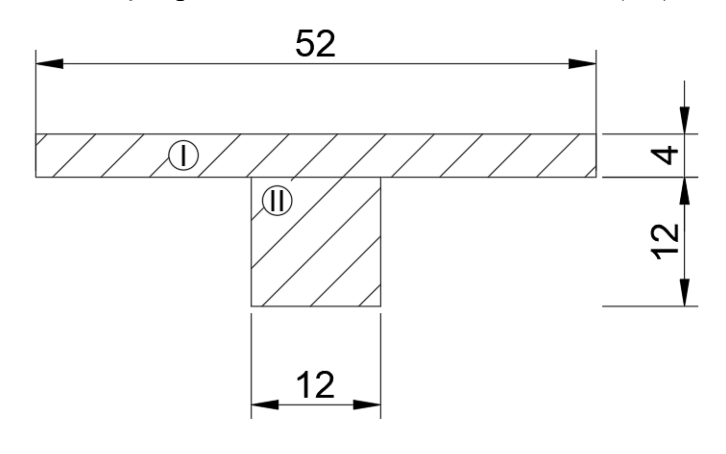

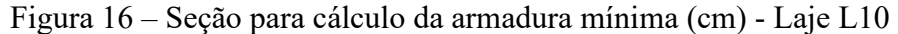

Fonte: Autor (2022).

Vale salientar que como os blocos de enchimento utilizados são B12/40/40, dimensões em cm, ou seja, com mesmas dimensões em x e y, tem-se o mesmo valor de  $h_{eq}$  nas duas direções. Então calcula-se a armadura mínima necessária apenas uma vez, valendo tanto para x quando para y. Assim substitui-se os valores na Equação 12 com base na Figura 15, tem-se:

$$
y = \frac{4 * 52 * 14 + 12 * 12 * 6}{4 * 52 + 12 * 12}
$$

$$
y = \frac{3776}{352}
$$

$$
y = 10,72 \, \text{cm}
$$

A Equação 10 deve ser aplicada para a área I e II, então:

$$
I_{I} = \frac{52 * 4^{3}}{12} + 52 * 4 * (14 - 10,72)^{2}
$$

$$
I_{I} = 2515,07 \text{ cm}^{4}
$$

$$
I_{II} = \frac{12 \times 12^3}{12} + 12 \times 12 \times (10,72 - 6)^2
$$

$$
I_{II} = 4936,09 \text{ cm}^4
$$

$$
I_T = 2515,07 + 4936,09
$$

$$
I_T = 7451,16 \, \text{cm}^4
$$

Substituindo os valores na Equação 9:

$$
h_{eq} = \left(\frac{12 * 7451,16}{52}\right)^{1/3}
$$
  

$$
h_{eq} = 11,98 \text{ cm} \approx 12 \text{ cm}
$$

Dessa forma, pela Equação 8, com  $\rho_{min} = 0.173$  para  $f_{ck} = 30 MPa$ .

$$
A_{s,\min x} = 0.67 * 0.173 * 1 * 12
$$

$$
A_{s,\min} = 1.39 \, \text{cm}^2/\text{m}
$$

Como pode-se observar, a armadura calculada nas direções x e y são superiores a armadura mínima calculada.

3.3.1.5. Definição das armaduras

Com os resultados obtidos no dimensionamento, pode-se definir a bitola do aço utilizado e a quantidade de barras para cada nervura em cada direção, realizando a transformação de área/m² para área/nervura, e depois utilizando o Anexo D, obtém-se:

$$
A_{sx} = 1,62 \times 0,52
$$

$$
A_{sx} = 0,84 \text{ cm}^2
$$

$$
\emptyset 8,0 \rightarrow A = 0,5 \text{ cm}^2
$$

$$
2 \emptyset 8,0 \rightarrow 1,0 \text{ cm}^2
$$

Para a direção y:

$$
A_{sx} = 1,63 * 0,52
$$
  
\n
$$
A_{sx} = 0,85 \, \text{cm}^2
$$
  
\n
$$
\emptyset \, 8,0 \, \rightarrow \, A = 0,5 \, \text{cm}^2
$$
  
\n
$$
2 \, \emptyset \, 8,0 \, \rightarrow \, 1,0 \, \text{cm}^2
$$

3.3.1.6. Verificação de espaçamento mínimo e máximo

Além da área mínima de aço, a ABNT NBR 6118:2014 no item 18.4.2.2 limita os espaçamentos entre barras longitudinais, assim:

$$
a_h \ge \begin{cases} 2\,cm\\ \varnothing_l \quad e \, a_h \le \begin{cases} 2 \cdot b \\ 40\,cm \end{cases} \\ 1,2\,d_{agreg} \end{cases}
$$

Definindo o agregado graúdo para o projeto como brita 1, com diâmetro máximo característico de 1,9 cm e considerando que nas duas direções tem-se a mesma bitola de aço em mesma quantidade, tem-se:

$$
a_h \ge \begin{cases} 2 \, cm \\ 1,25 \, cm \\ 1,2 * 1,9 = 2,28 \end{cases}
$$
  

$$
a_{h \, min} = 2,28 \, cm
$$
  

$$
a_h \le \begin{cases} 2 * 12 = 24 \, cm \\ 40 \, cm \end{cases}
$$
  

$$
a_{h \, max} = 24 \, cm
$$

O espaçamento horizontal na direção x é calculador por:

$$
a_h = \frac{b - 2 * c - 2 * \emptyset_t - \emptyset_t * n_{barras}}{n_{barras} - 1}
$$
  

$$
a_h = \frac{12 - 2 * 2.5 - 2 * 0.05 - 0.8 * 2}{2 - 1}
$$
  

$$
a_h = 5.3 \text{ cm} \approx 5.0 \text{ cm}
$$

Adotando um espaçamento horizontal entre as barras de 5,0 cm estão sendo respeitados os limites de espaçamento máximos e mínimos, para duas barras de 8,0 mm.

#### **3.3.2. Viga**

De forma semelhante ao processo de escolha realizado nas lajes, nesta fase foi definida a Viga VC9, pelo fato de estar em uma posição mais centralizada das edificações, recebendo inúmeras cargas de laje de outras vigas e possuir balanços. Ressalta-se que esta viga está localizada na cobertura da edificação. Na Figura 17 segue a indicação da viga em planta.

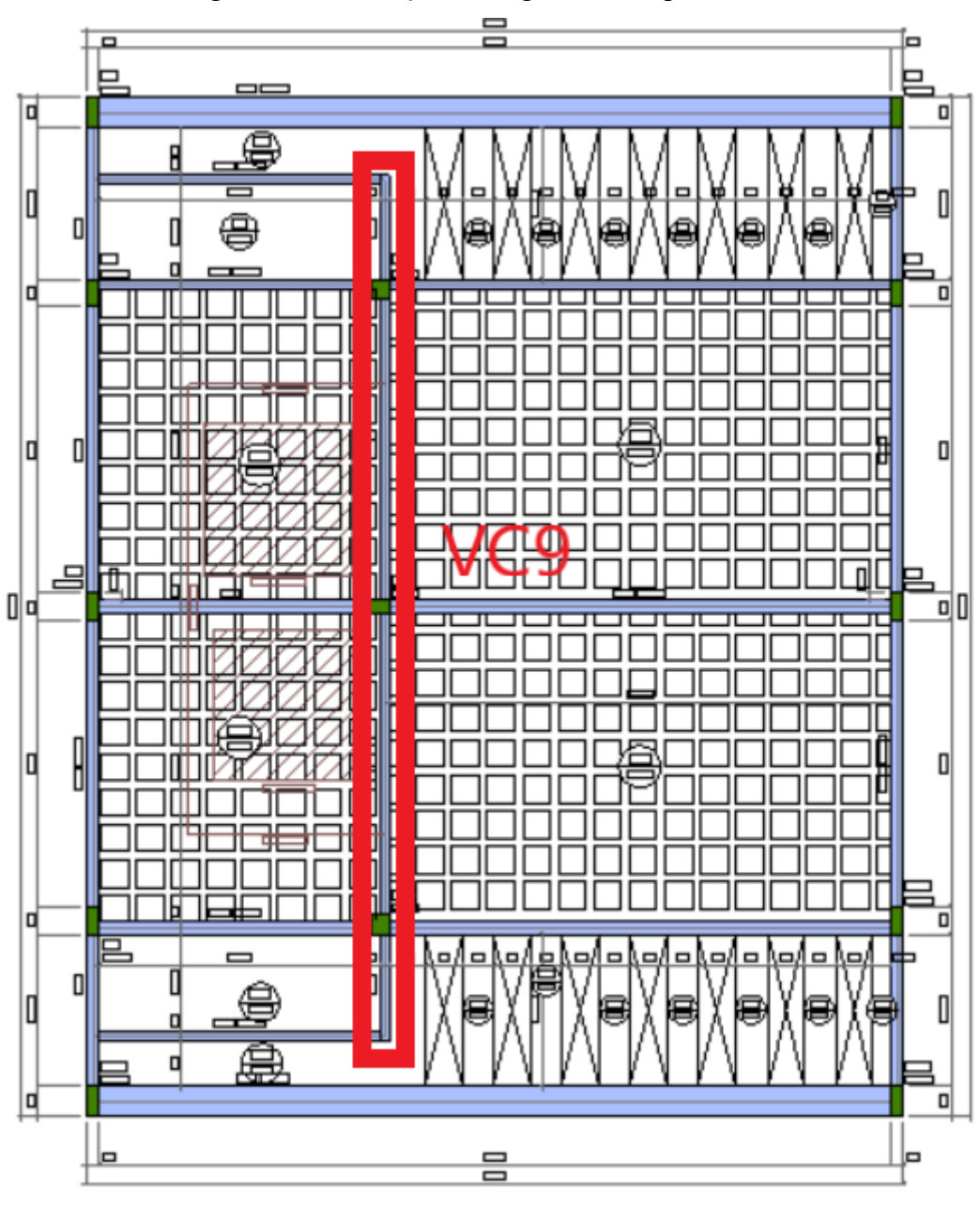

Figura 17 – Indicação da Viga VC9 em planta baixa

Fonte: Autor (2022).

Como a Viga VC9 está apoiada em diferentes vãos, para que se possa efetuar os cálculos de dimensionamento, ela foi dividida em 4 (quatro) seções, que estão representadas na Figura 18, e a Figura 19 apresenta uma seção transversal genérica para auxiliar no dimensionamento da viga.

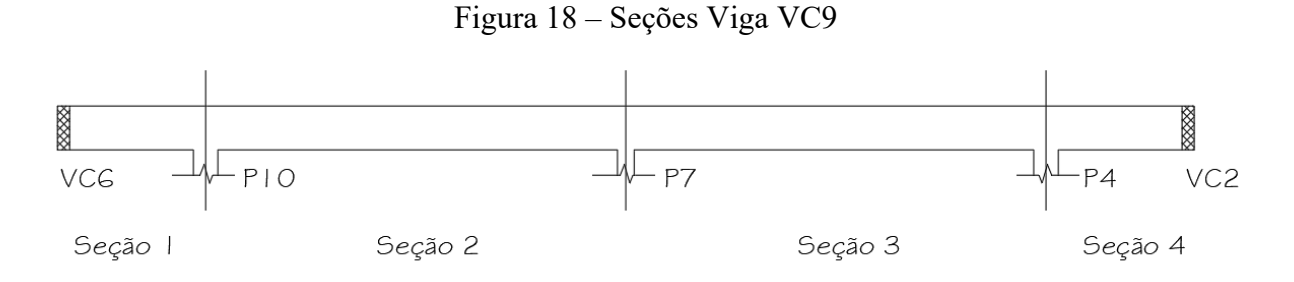

Fonte: Autor (2022).

Figura 19 – Seção transversal genérica

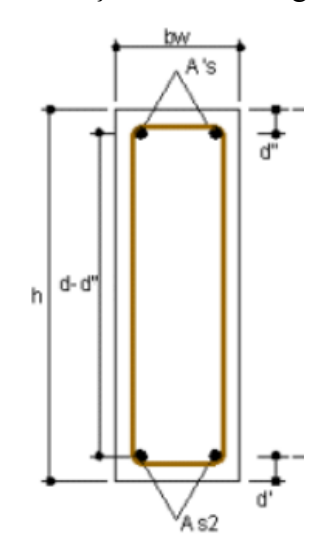

Fonte: AltoQI (2022).

#### 3.3.2.1. Dimensões, carregamentos e diagramas

Considerando o dimensionamento pelo método computacional, foram utilizadas as dimensões obtidas como princípio para o dimensionamento manual, com uma largura de 14 cm para toda a viga. Da mesma forma, o *software* apresentou todos os carregamentos solicitantes (Figura 20), juntamente com diagramas de cortante (Figura 21) e momento fletor (Figura 22), ambos representados abaixo.

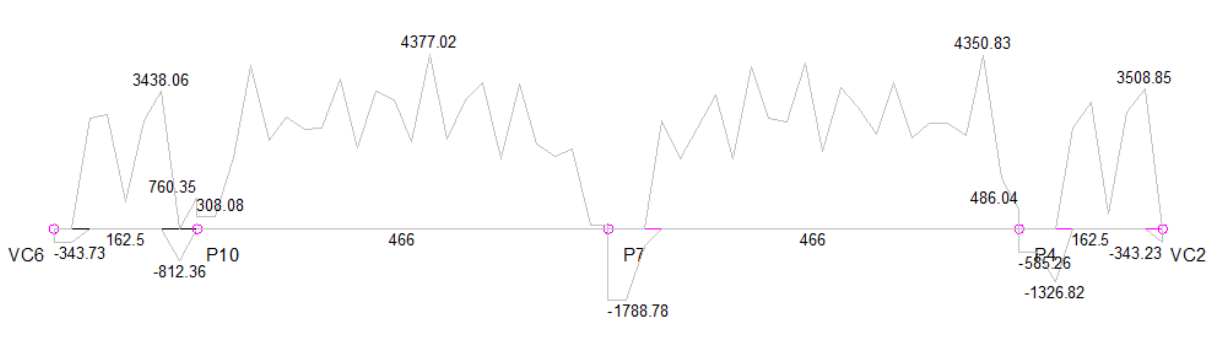

Figura 20 – Carregamento (kgf/m;cm) – Viga VC9

Fonte: Autor (2022).

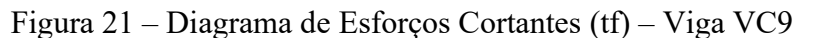

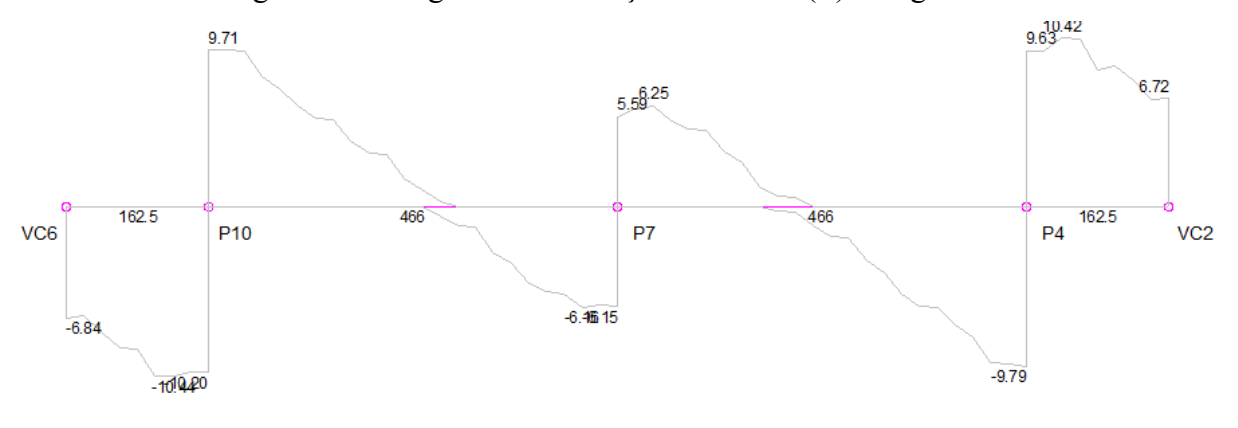

Fonte: Autor (2022).

Figura 22 – Diagrama de Momentos Fletores (kgf.m) – Viga VC9

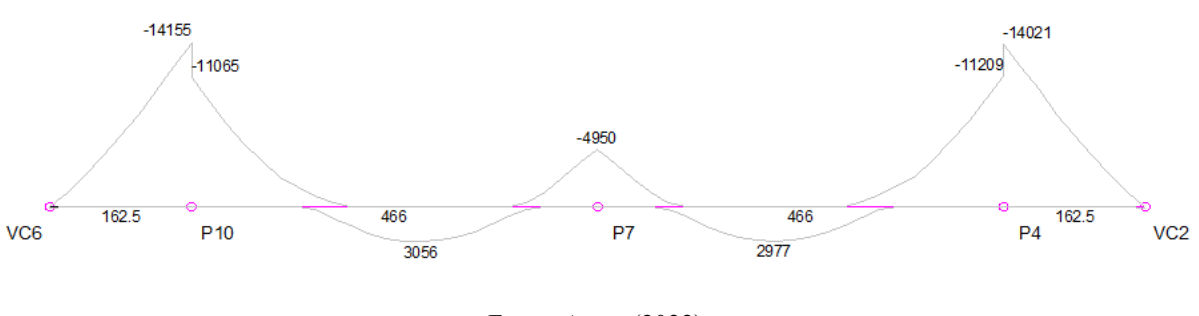

Fonte: Autor (2022).

Utilizando os valores obtidos no *software* obteve-se a Tabela 5 para os esforços cortantes de cálculo e a Tabela 6 para momentos fletores de cálculo:

| <b>SEÇÃO</b> | Vs d (kN) |  |
|--------------|-----------|--|
| 1            | 102,38    |  |
| 2            | 95,22     |  |
| з            | 96,01     |  |
| 4            | 102,19    |  |

Tabela 5 – Esforços Cortantes de Cálculo – Viga VC9

Fonte: Autor (2022).

Tabela 6 – Momentos Fletores de Cálculo – Viga VC9

| <b>POSITIVO</b>   |       |  |  |  |
|-------------------|-------|--|--|--|
| SEÇÃO<br>Md (kNm) |       |  |  |  |
| 1                 |       |  |  |  |
| 2                 | 29,95 |  |  |  |
| 3                 | 29,17 |  |  |  |
|                   |       |  |  |  |

Fonte: Autor (2022).

3.3.2.2. Dimensionamento das Armaduras Longitudinais

A área de aço necessária para resistir ao esforço do momento fletor é calculado pelo equilíbrio de forças. O cálculo apresentado abaixo refere-se à armadura necessária para resistir ao momento positivo de cálculo indicado pela Tabela 6, ou seja, o valor de 29,95 kNm, sendo que o método de resolução utilizado foi pelas Equações com Coeficientes K. Para o cálculo da altura útil  $d$  da viga, utilizou-se a Equação 13 a seguir:

$$
d = h - d^{\prime \prime} \tag{13}
$$

Dessa forma, para VC9, obteve-se:

$$
d = 50 - 3.5
$$

$$
d = 46.5
$$
 cm

Considerando o método das equações com coeficientes K, foi calculado o coeficiente  $K_c$  pela Equação 14:

$$
K_c = \frac{b_w * d^2}{M_d} \tag{14}
$$

Para a Viga VC9:

$$
K_c = \frac{14 * 46.5^2}{2995.00}
$$

$$
K_c = 10.10
$$

Na Tabela A-1 (ANEXO E), com concreto C30 e aço CA-50, verificou-se que a seção estava no domínio 2 com:

$$
\beta = 0.07
$$
  

$$
K_s = 0.024
$$

Como  $\beta = x/d = 0.07 \le 45$  é possível calcular a área de aço diretamente pela Equação 15:

$$
A_s = K_s * \frac{M_d}{d} \tag{15}
$$

Substituindo os valores para VC9:

$$
A_s = 0.024 * \frac{2995}{46.5}
$$

$$
A_s = 1.55 \text{ cm}^2
$$

3.3.2.3. Verificação de armadura mínima e máxima

A área mínima de armadura longitudinal para as vigas é especificada no item 17.3.5.2.1 da ABNT NBR 6118:2014, onde, para o aço CA-50, pode-se retirar a taxa de armadura mínima diretamente da Tabela 17.3 da referida norma. Desta forma, utilizou-se a Equação 16.

$$
\rho_{min} = \frac{A_s}{A_c} \ge 0.15\,\%
$$
\n(16)

Portanto, para a Viga VC9:

$$
A_{s \ min} = 14 * 50 * \frac{0.15}{100}
$$

$$
A_{s \ min} = 1.05 \ cm^2
$$

Conclui-se que a área efetiva de aço calculada para todos os trechos da Viga VC9 foi superior a área de aço mínima. Além disso, para as vigas, adotou-se restrição prescrita pela NBR 6118:2014 para pilares, no item 18.4.2.1, que o diâmetro de armadura longitudinal máxima não poderia ser maior que b/8, visto que para vigas não é determinado um diâmetro de armadura máximo. Assim, para a VC9, utilizou-se a Equação 17:

$$
\varnothing_{l,max} = \frac{b}{8} \tag{17}
$$

Realizando o cálculo para a Viga VC9, com seção constante com base de 14 cm:

$$
\phi_{l,max} = \frac{14}{8}
$$

$$
\phi_{l,max} = 1.75 \, \text{cm} \to 16 \, \text{mm}
$$

#### 3.3.2.4. Definição das armaduras

Assim, de acordo com o Anexo D, para a armadura inferior obteve-se:

$$
\emptyset 10,0 \to A = 0,785 \, \text{cm}^2
$$
  
2 \, \emptyset 10,0 \to 1,57 \, \text{cm}^2

Desta forma, seguindo o mesmo procedimento para as demais seções da Viga VC9, abaixo na Tabela 7, foram obtidos os resultados de armaduras longitudinais tracionadas para os demais trechos.

| VIGA VC9                                                |       |      |                   |  |
|---------------------------------------------------------|-------|------|-------------------|--|
| TRECHO Seção (cm) As inf (cm <sup>2</sup> )<br>Armadura |       |      |                   |  |
| 1                                                       | 14x50 | 1,05 | 208,0             |  |
| 2                                                       | 14x50 | 1,55 | $2\varnothing 10$ |  |
| з                                                       | 14x50 | 1,51 | $2\varnothing 10$ |  |
|                                                         | 14x50 | 1,05 | 208,0             |  |

Tabela 7 – Armaduras longitudinais comprimidas - Viga VC9

Fonte: Autor (2022).

3.3.3.5. Verificação de espaçamento mínimo e máximo

O espaçamento mínimo entre barras longitudinais foi definido pela ABNT NBR6118:2014 em seu item 18.3.2.2 e pode ser resumido pela Equação 18 na direção horizontal, e Equação 19 na direção vertical.

$$
s_h \ge \begin{cases} 20 \, mm \\ \varphi_l \\ 1, 2 * d_{agreg} \end{cases} \tag{18}
$$

$$
s_v \ge \begin{cases} 20 \, mm \\ \varnothing_l \\ 0.5 * d_{agreg} \end{cases} \tag{19}
$$

Onde  $d_{agreg}$  se refere ao diâmetro máximo do agregado graúdo utilizado no concreto. Neste trabalho, adotou-se a utilização de brita 1 como agregado graúdo, que possui como diâmetro máximo 19 mm. Portanto:

$$
s_h \ge \begin{cases} 20 \, mm \\ 10,0 \, mm \\ 1,2 * 19 = 23 \, mm \end{cases}
$$

$$
s_{h \, min} = 2,3 \, cm
$$

$$
s_v \ge \begin{cases} 20 \, mm \\ 10,0 \, mm \\ 0,5 * 19 = 9,5 \, mm \end{cases}
$$

$$
s_{v \, min} = 2,0 \, cm
$$

Com o diâmetro entre barras, foi possível calcular a quantidade máxima de barras por camada na seção do elemento através da Equação 20:

$$
n_{\text{max}}/cam = \frac{b - 2 * c - 2 * \phi_t - s_h}{(\phi_t + s_h)}
$$
(20)

Adotou-se inicialmente que os estribos teriam o diâmetro de 0,5 mm para a VC9, assim:

$$
n_{\text{max}}/cam = \frac{14 - 2 \cdot 3 - 2 \cdot 0.05 + 2.3}{(1.0 + 2.3)}
$$
  

$$
n_{\text{max}}/cam = 2.52 \rightarrow 2 \text{ barras por camada}
$$

Então calculou-se o espaçamento na direção horizontal entre as barras na seção 1 da Viga VC9, conforme a Equação 21:

$$
s_h = \frac{b - 2 * c - 2 * \emptyset_t - n_{barras} * \emptyset_t}{(n_{barras} - 1)}
$$
(21)

Para a seção 1 da VC9, obteve-se:

$$
s_h = \frac{14 - 2 \times 3 - 2 \times 0.05 - 2 \times 1.0}{(2 - 1)}
$$

$$
s_h = 5.9 \text{ cm}
$$

Dessa forma, o espaçamento calculado para a seção da Viga VC9 atendeu ao espaçamento mínimo, Na Tabela 8 abaixo estão demonstrados os valores obtidos para as demais seções da viga.

Tabela 8 – Espaçamentos para armaduras longitudinais – Viga VC9

|               | VIGA VC9   |         |
|---------------|------------|---------|
| <b>TRECHO</b> | Seção (cm) | sh (cm) |
| 1             | 14x50      | 6,3     |
| 2             | 14x50      | 5,9     |
| з             | 14x50      | 5,9     |
|               | 14x50      | 6,3     |

Fonte: Autor (2022).

# **3.3.3. Pilar**

Conforme proposta inicial deste trabalho, foi dimensionado um pilar, selecionado devido ao seu carregamento e posição na estrutura. Na Figura 23 segue a indicação do pilar em planta.

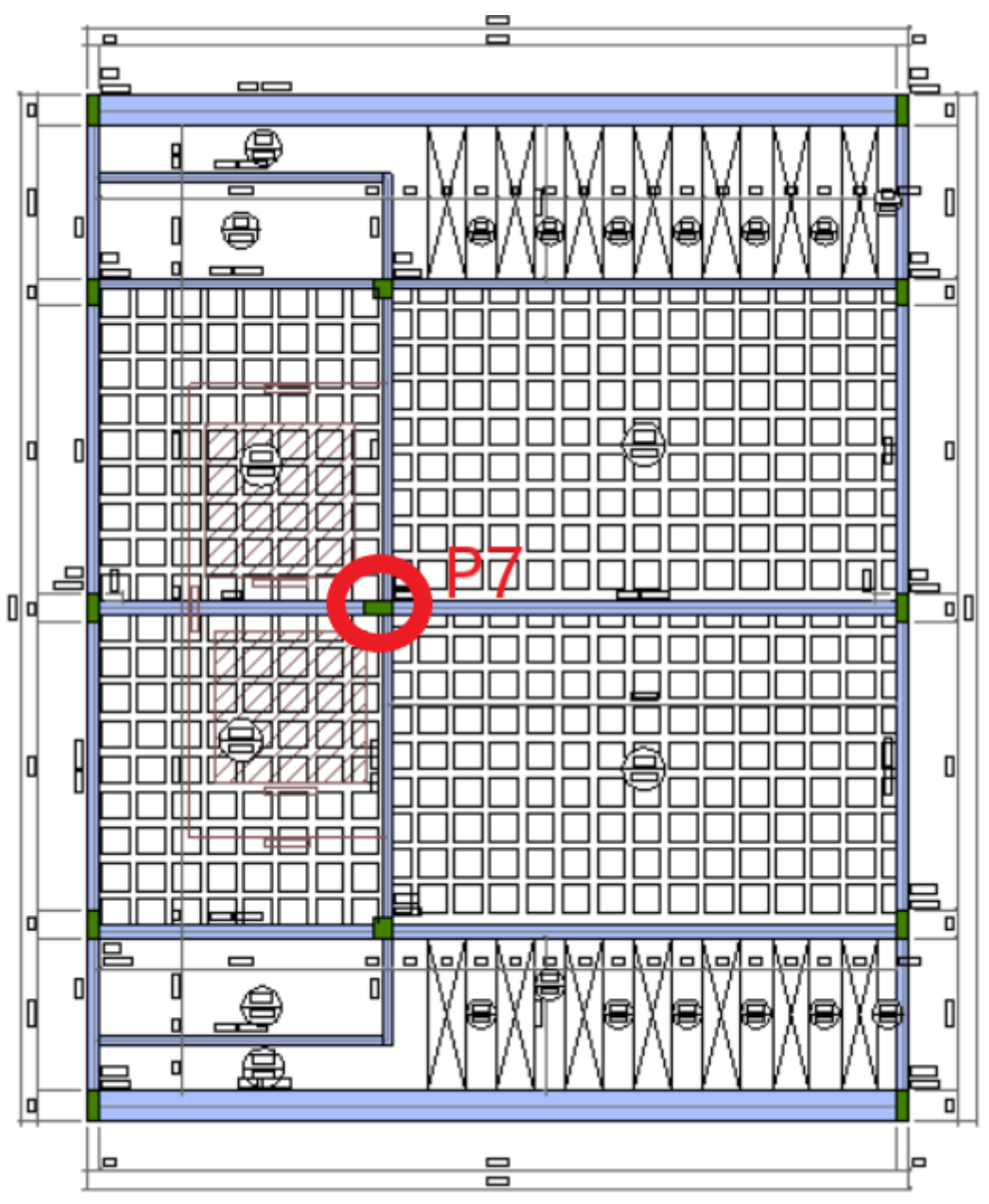

Figura 23 – Indicação do Pilar P07 em planta baixa

Fonte: Autor (2022).

Para facilitar a análise, abaixo na Figura 24, está desenhado o pilar juntamente com o sistema de coordenadas adotado.

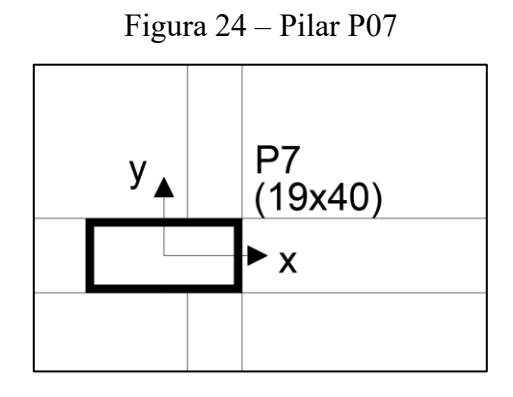

Fonte: Autor (2022).

### 3.3.3.1. Dimensões e carregamentos

Da mesma forma que para a viga, o dimensionamento realizado pelo método computacional permitiu que fossem utilizadas as medidas obtidas como princípio para o dimensionamento manual. Dessa forma, as dimensões consideradas para o pilar P07 foram de 19x40 cm, com uma área de concreto de 760 cm². Do *software* também foram retirados os carregamentos solicitantes, representados abaixo:

- $N_{\rm d \, max}$  = 38,30 tf = 375,34 kN:
- $N_{\text{d min}} = 14,81 \text{ tf} = 145,24 \text{ kN};$
- $M_{\text{bd topo}} = 172,00 \text{ kgf.m} = 1,69 \text{ kN.m};$
- M<sub>bd base</sub> = 169,00 kgf.m = 1,66 kN.m;
- $M_{\text{hd topo}} = 6144,00 \text{ kgf.m} = 60,25 \text{ kN.m};$
- $M_{\text{hd base}} = 2850,00 \text{ kgf.m} = 27,95 \text{ kN.m.}$

Dessa forma, o esforço normal considerado para o dimensionamento foi o  $N_{d,max}$  de 375,34 kN.

3.3.3.2. Dimensionamento das Armaduras Longitudinais

Como P07 é um pilar intermediário, devido à continuidade das vigas e lajes sobre o pilar, tem-se que os momentos fletores de 1ª ordem são nulos em ambas as direções do pilar  $(M_A = M_B = 0)$ , portanto,  $e_1 = 0$ . Desta forma, calcula-se o momento fletor mínimo por meio da Equação 22:

$$
M_{1d,min} = N_d * (0.015 + 0.03h)
$$
 (22)

Considerando que *h* deva ser utilizado em metros e representa a altura da seção transversal na direção considerada, foram calculados os momentos mínimos em ambas as direções para o Pilar P07:

$$
M_x = 0
$$
  
\n
$$
h_x = 0.40 \, m
$$
  
\n
$$
M_{1xd,min} = 375.34 * (0.015 + 0.03 * 0.40)
$$
  
\n
$$
M_{1xd,min} = 10.13 \, kNm
$$
  
\n
$$
M_Y = 0
$$
  
\n
$$
h_Y = 0.19 \, m
$$
  
\n
$$
M_{1yd,min} = 375.34 * (0.015 + 0.03 * 0.19)
$$
  
\n
$$
M_{1yd,min} = 7.77 \, kNm
$$

Para que fosse possível desprezar os efeitos de segunda ordem foi preciso verificar se o índice de esbeltez calculado em cada direção não superasse o valor de índice de esbeltez limite definido pela ABNT NBR6118:2014 no item 15.8.2 na Equação 23:

$$
\lambda_1 = \frac{25 + 12.5 * \left(\frac{e_1}{h}\right)}{\alpha_b}, \text{sendo que } 35 \le \lambda_1 < 90 \tag{23}
$$

Lembrando que em pilares intermediários não ocorrem momentos fletores e excentricidade de 1ª ordem, dessa forma  $e_1 = 0$  e  $\alpha_b = 1,0$ , assim tem-se:

$$
\lambda_{1x} = \lambda_{1y} = 25.0 \ge 35.0 \therefore \lambda_{1x} = \lambda_{1y} = 35
$$

Dessa fora, verificou-se o índice de esbeltez em cada direção da seção, que foi definido pela Equação 24:

$$
\lambda = 3.46 * \frac{l_e}{h} \tag{24}
$$

Onde  $l_e$  é chamado de comprimento equivalente do pilar, determinado pela Equação 25:

$$
l_e \le \begin{cases} l_0 + h & (25) \end{cases}
$$

Em que  $l_0$  é a distância entre as faces da viga que estão vinculadas ao pilar, e  $l$  é o pé direito estrutural, ou seja, distância entre as superfícies de duas lajes consecutivas.

Para a direção x do Pilar P07, tem-se:

$$
l_{ex} \le \begin{cases} l_{0x} + h_x \\ l \\ \end{cases}
$$

$$
l_{ex} \le \begin{cases} (335 - 60) + 40 \\ 335 \end{cases}
$$

$$
l_{ex} \le \begin{cases} 315 \\ 335 \end{cases}
$$

$$
l_{ex} = 315 \text{ cm}
$$

$$
\lambda_x = 3,46 * \frac{315}{40}
$$

$$
\lambda_x = 27,25
$$

Para a direção y do pilar P07, tem-se:

$$
l_{ey} \le \begin{cases} l_{0y} + h_y \\ l \end{cases}
$$

$$
l_{ey} \le \begin{cases} (335 - 50) + 19 \\ 335 \end{cases}
$$

$$
l_{ey} \le \begin{cases} 304 \\ 335 \end{cases}
$$

$$
l_{ey} = 304 \text{ cm}
$$

$$
\lambda_y = 3,46 * \frac{304}{19}
$$

$$
\lambda_y = 55,36
$$

Como,  $\lambda_y > \lambda_{1y}$ , pode-se concluir que havia efeito de segunda ordem na direção y. Para a direção x,  $\lambda_x < \lambda_{1x}$ , dessa forma não havia efeitos de segunda ordem em x.

Para calcular os efeitos de segunda ordem, utilizou-se o método do pilar padrão com curvatura aproximada, valido para pilares com  $\lambda$  < 90, seção constante e armadura longitudinal simétrica. Calculou-se o momento fletor por meio da Equação 26:

$$
M_{d,tot} = \alpha_b * M_{1d} + N_d * \frac{l_e^2}{10} * \frac{1}{r}
$$
 (26)

No qual, pela Equação 27, obteve-se o valor para 1/r:

$$
\frac{1}{r} = \frac{0.005}{(\nu + 0.5) * h}
$$
 (27)

E a Equação 28 foi utilizada para calcular o valor de  $v$ :

$$
v_d = \frac{N_d}{A_c * f_{cd}}\tag{28}
$$

Portanto, na direção x para o Pilar P07:

$$
v = \frac{375,34}{40 \times 19 \times \frac{3,0}{1,4}}
$$

$$
v = 0,23
$$

$$
\frac{1}{r} = \frac{0,005}{(0,3 + 0,5) \times 19}
$$

$$
\frac{1}{r} = 3,29.10^{-4} \text{ cm}^{-1} \le \frac{0,005}{19} = 2,63.10^{-4} \text{ cm}^{-1} \to ok!
$$

Então, calculou-se a excentricidade máxima na direção y pela Equação 29:

$$
e_{2y} = \frac{l_e^2}{10} * \frac{1}{r}
$$
 (29)

Substituindo os valores:

$$
e_{2y} = \frac{304^2}{10} * 3,29.10^{-4}
$$

$$
e_{2y}=3.04\ cm
$$

Com  $\alpha_b = 1.0$  e  $M_{1d,A} = M_{1d,B}$  em cada direção, obteve-se os momentos fletores totais em cada direção do Pilar P7:

Na direção x:

$$
M_{d,tot,x} = M_{1xd,min} = 10,13 \; kN.\,m
$$

Na direção y:

$$
M_{d,tot,y} = 1,0 * 7,77 + 375,34 * 0,0304
$$

$$
M_{d,tot,y} = 19,18 kN.m
$$

Com os resultados obtidos foi possível observar que a direção y foi a mais crítica para este pilar, pois possuía sua menor dimensão nesta direção. Para determinar a área de armadura de aço, foram utilizados os ábacos de Venturini (1987) para Flexão Reta (ANEXO F). Então fez-se o cálculo de  $\mu$  (Equação 30 ou Equação 31) e d'/h para a direção x e y.

$$
\mu = \frac{M_d}{A_c * f_{cd} * h} \tag{30}
$$

$$
\mu = \nu * \frac{e}{h} \tag{31}
$$

Dessa forma, para o pilar P07:

Na direção x:

$$
\mu_x = \frac{1013}{19 * 40 * (\frac{3,0}{1,4}) * 40}
$$

$$
\mu_x = 0.0015
$$

$$
\frac{d'_x}{h_x} = \frac{4,0}{40} = 0.01
$$

Com o Ábaco A-25(Anexo F) obteve-se  $\omega = 0.3$ .

Na direção y:

$$
\mu_Y = \frac{1918}{19 * 40 * \left(\frac{3,0}{1,4}\right) * 19}
$$

$$
\mu_Y = 0.06
$$

$$
\frac{d'_y}{h_y} = \frac{4,0}{19} = 0.21 \approx 0.20
$$

Com o Ábaco A-4 (Anexo F) obteve-se  $\omega = 0.6$ .

Salienta-se que o ábaco A-4 utilizado para direção y era compatível com o ábaco A-25 utilizado na direção x, pois ambos proporcionaram o mesmo arranjo de barras na seção transversal, ou seja, as barras distribuídas ao longo da maior seção do pilar. Utilizando a Equação 32 para o maior valor de  $\omega$  apresentada no ábaco, e substituindo os valores encontrados, obteve-se:

$$
A_{s} = \frac{\omega * A_{c} * f_{cd}}{f_{yd}}
$$
\n
$$
A_{s} = \frac{0.6 * 19 * 40 * (\frac{3.0}{1.4})}{(\frac{50}{1.15})}
$$
\n
$$
A_{s} = 22.47 \text{ cm}^{2}
$$
\n(32)

## 3.3.3.3. Verificação de armadura mínima e máxima

Segundo a ABNT NBR 6118:2014, no item 17.3.5.3, os limites de área de armadura são calculados pela Equação 33 para valores mínimos, e Equação 34 para valores máximos.

$$
A_{s,min} = \frac{0.15 * N_d}{f_{yd}} \ge 0.4\% A_c \tag{33}
$$

$$
A_{s,m\acute{a}x} = 8\%A_c \tag{34}
$$

Para o pilar P07, obteve-se:

$$
A_{s,min} = \frac{0.15 * 494.40}{\frac{50}{1.15}}
$$
  
\n
$$
A_{s,min} = 1.7 \text{ cm}^2
$$
  
\n
$$
A_{s,min} \ge 0.4\% * 19 * 40
$$
  
\n
$$
A_{s,min} = 3.04 \text{ cm}^2
$$
  
\n
$$
A_{s,max} = 8\% * 19 * 40
$$
  
\n
$$
A_{s,max} = 60.8 \text{ cm}^2
$$

Portanto, a área de aço efetiva para o pilar P07 de 7,32 cm² estava dentro dos limites estabelecidos por norma. Em seu item 18.4.2.1, a ABNT NBR6118:2014 prescreve também os diâmetros máximos e mínimos para as armaduras longitudinais, que são:

$$
\emptyset_l \ge 10 \, mm
$$
  

$$
\emptyset_l \le \frac{1}{8} * b = \frac{1}{8} * 19 = 2,38 \, cm
$$

Logo o diâmetro adotado de 1,6 cm estava dentro dos limites prescritos pela norma.

3.3.3.4. Definição das armaduras

Com a área de aço calculada, pode-se definir a bitola do aço utilizado e a quantidade de barras, então utilizando o Anexo D, obteve-se:

$$
\phi \ 16,0 \to A = 2,01 \ cm^2
$$
  
12 
$$
\phi \ 16,0 \to 24,12 \ cm^2
$$

Dividindo entre as duas laterais do pilar, foram dispostas 6 barras de 16 mm para cada lado.

3.3.3.5. Verificação de espaçamento mínimo e máximo

A ABNT NBR6118:2014, no item 18.4.2.2, limita os espaçamentos entre as barras longitudinais, dessa forma:

$$
a_h \ge \begin{cases} 2\,cm\\ \varnothing_l \quad e \, a_h \le \begin{cases} 2*b\\ 40\,cm \end{cases} \end{cases}
$$

Como mencionado anteriormente, para o projeto foi considerado o agregado graúdo como brita 1, dessa forma calculou-se:

$$
a_h \ge \begin{cases} 2 \text{ cm} \\ 1,6 \text{ cm} \\ 1,2 * 1,9 = 2,28 \end{cases}
$$
  

$$
a_{h \min} = 2,28 \text{ cm}
$$
  

$$
a_h \le \begin{cases} 2 * 19 = 24 \text{ cm} \\ 40 \text{ cm} \end{cases}
$$
  

$$
a_{h \max} = 28 \text{ cm}
$$

Calculando o espaçamento entre as barras de P07:

$$
a_x = \frac{h - 2 * c - 2 * \emptyset_t - n_{barras} * \emptyset_t}{(n_{barras} - 1)}
$$
  

$$
a_x = \frac{40 - 2 * 3 - 2 * 0.05 - 6 * 1.6}{(6 - 1)}
$$
  

$$
a_x = 4.86 \text{ cm}
$$

$$
a_y = \frac{h - 2 * c - 2 * \emptyset_t - n_{barras} * \emptyset_t}{(n_{barras} - 1)}
$$

$$
a_y = \frac{19 - 2 * 3 - 2 * 0.05 - 2 * 1.6}{(2 - 1)}
$$

$$
a_y = 9.7 \text{ cm}
$$

Verificou-se que os espaçamentos calculados estavam dentro dos limites estipulados.

# **4. RESULTADOS E DISCUSSÕES**

Neste capítulo serão demonstrados, para os três elementos, os resultados para o dimensionamento pelo processo computacional comparando-os com o processo manual, em termos de área de aço necessária, além de uma breve discussão sobre o que se pode inferir sobre os resultados.

# 4.1. LAJE

Os resultados do dimensionamento manual e computacional para a laje escolhida estão demonstrados na Tabela 9 a seguir.

| Laje L10       |               |              |  |
|----------------|---------------|--------------|--|
|                | Computacional | Manual       |  |
| Mdx (kNm/m)    | 8,69          | 6,54         |  |
| Asx $(cm^2/m)$ | 2,31          | 1,62         |  |
| Armadura       | 3 Ø 10,0      | $2 \phi 8,0$ |  |
| Mdy (kNm/m)    | 21,68         | 6,57         |  |
| Asy $(cm^2/m)$ | 1,98          | 1,63         |  |
| Armadura       | 2 Ø 12.5      | 208.0        |  |

Tabela 9 – Comparativo Método computacional e manual - Laje

Fonte: Autor (2022).

É possível observar que os momentos calculados mesmo advindos dos mesmos esforços, possuem uma significativa diferença, por exemplo, o momento calculado pelo método computacional é quase duas vezes maior que o calculado pelo método manual, isso devido ao fato de que o processo de dimensionamento manual ser mais sucinto, já o método computacional analisa a estrutura de forma mais complexa. A Tabela 10 apresenta em quantitativos a diferença entre os resultados.

Consequentemente isso influencia na área de aço calculada, na qual, o método computacional apresentou uma área de armadura consideravelmente maior, assim, possuindo uma diferença nas bitolas de aço definidas.

O comparativo entre as áreas de armadura necessária para a viga VC9 está demonstrada na Tabela 10 a seguir.

| VIGA VC9 |               |                                                                              |      |              |
|----------|---------------|------------------------------------------------------------------------------|------|--------------|
|          | Computacional |                                                                              |      | Manual       |
|          |               | TRECHO As inf (cm <sup>2</sup> ) Armadura As inf (cm <sup>2</sup> ) Armadura |      |              |
| 1        | 1,05          | $2 \phi 8,0$                                                                 | 1,05 | $2 \phi 8,0$ |
| 2        | 1,64          | 2 Ø 10                                                                       | 1,55 | 2 Ø 10,0     |
| 3        | 1,77          | 4 Ø 8,0                                                                      | 1,51 | 2 Ø 10,0     |
| Δ        | 1,05          | $2 \phi 8,0$                                                                 | 1,05 | $2 \phi 8,0$ |

Tabela 10 – Comparativo Método computacional e manual - Viga

Fonte: Autor (2022).

É importante salientar que para o cálculo manual das vigas utilizou-se os diagramas de momento e cortante apresentados pelo *software*, sabendo disso observou-se que a diferença entre as áreas de aço não difere muito, mas com o valor maior ainda para o método manual. Outro ponto importante, é o fato de que se definiu a armadura mínima para os trechos 1 e 4 nos dois métodos, já que está sendo comparada a armadura positiva e estes dois trechos estão em balanço.

### 4.3. PILAR

Para o pilar dimensionado, as áreas de aço calculadas estão apresentadas na Tabela 11 abaixo:

Tabela 11 – Comparativo Método computacional e manual - Pilar

|            | Computacional Manual |         |
|------------|----------------------|---------|
| As $(cm2)$ | 9,42                 | 24,12   |
| Armadura   | 12 Ø 10              | 12 Ø 16 |

Fonte: Autor (2022).

Da mesma forma que para a viga, os esforços utilizados no dimensionamento do pilar também foram retirados do dimensionamento por *software*, porém, assim como na laje, obtevese uma diferença significativa da área de aço, maior que o dobro para o dimensionamento computacional, isso se deve ao fato do dimensionamento manual ser mais conservador que o computacional, que analisa mais cuidadosamente, podendo assim, reduzir consideravelmente a armadura.
### **5. CONCLUSÕES**

Com este trabalho pode-se utilizar alguns conhecimentos adquiridos durante a graduação, conhecimentos estes referentes ao dimensionamento de elementos estruturais em concreto armado mais utilizados hoje em dia.

O cálculo manual, embora demande mais tempo, ainda é uma boa alternativa de dimensionamento, pois os resultados obtidos, em sua maioria, são mais conservadores que os encontrados por meio de procedimentos mais sofisticados, como os utilizados por ferramentas computacionais. Além de possibilitar o acompanhamento de cada etapa de cálculo, proporcionando maior segurança e controle sobre o dimensionamento.

Já a ferramenta computacional se mostrou essencial na produção de projetos estruturais, apresentando resultados com qualidade e rapidez, porém devem sempre ser utilizados com cuidado, pois como todo dimensionamento, é sensível às considerações do projetista. Portanto um bom conhecimento sobre as condições de contorno que estão sendo adotadas, bem como saber alterar as informações conforme as necessidades de projeto é essencial para se obter um dimensionamento correto.

Por fim, conclui-se que a realização de projetos estruturais é um processo que demanda muita atenção e conhecimento do projetista, afinal suas ações impactam diretamente na segurança durante a utilização da edificação.

### **5.1. Sugestões de trabalhos futuros**

- Dimensionar utilizando outro tipo de laje, como por exemplo a treliçada.
- Fazer o detalhamento dos elementos para comparação entre os métodos.
- Alterar as dimensões dos elementos.
- Alterar o fck do concreto utilizado.

### **REFERÊNCIAS**

ALVA, G. M. S. **Sobre o projeto de edifícios em estruturas mistas aço-concreto.** 2000. Dissertação (Mestrado em Engenharia de Estruturas) - Escola de Engenharia de São Carlos, Universidade de São Paulo, São Carlos, 2000.

ALTOQI. Altoqi, 2022. **Eberick.** Disponível em: < altoqi.com.br/eberick/>. Acesso em 01 de jan. de 2021.

ASSOCAÇÃO BRASILEIRA DE NORMAS TÉCNICAS. **NBR 6118:2014** – Projeto de estruturas de concreto – Procedimento. Rio de Janeiro: ABNT, 2014.

ASSOCAÇÃO BRASILEIRA DE NORMAS TÉCNICAS**. NBR 8681:2003** – Ações e segurança nas estruturas - Procedimento. Rio de Janeiro: ABNT, 2004.

ASSOCAÇÃO BRASILEIRA DE NORMAS TÉCNICAS**. NBR 6120:2019** – Ações para cálculo de estruturas de edificações. Rio de Janeiro: ABNT, 2019.

ASSOCAÇÃO BRASILEIRA DE NORMAS TÉCNICAS**. NBR 6123:1988** – Forças devidas ao vento em edificações. Rio de Janeiro: ABNT, 1988.

BASTOS, P. S. S. **Lajes de concreto armado**. 2021. Apostila (Disciplina Estruturas de Concreto I) – Faculdade de Engenharia, Universidade Estadual Paulista, 2021.

BASTOS, P. S. S. **Fundamentos do concreto armado**. 2006. Apostila (Disciplina Estruturas de Concreto I) – Faculdade de Engenharia, Universidade Estadual Paulista, 2006.

CUNHA, A. J. P.; SOUZA, V. C. M. **Lajes em concreto armado e protendido.** 2 ed. Niterói: EDUFF, 1998. 580 p.

DEICHMANN, A. **Projeto estrutural em concreto armado de uma residência unifamiliar de dois pavimentos**. 2016. Trabalho de Conclusão de Curso (Graduação em Engenharia Civil) – Universidade Federal de Santa Catarina, Florianópolis, 2016.

JUNIOR, L. G.; FILHO, M. D. **Análise comparativa entre diferentes tipos de lajes quanto as cargas geradas e consumo de materiais**. 2019. Trabalho de Conclusão de Curso (Graduação em Engenharia Civil) – Universidade do Sul de Santa Catarina, Palhoça, 2019.

KRAUSS, M. L. P. **Projeto de elementos em estrutura de concreto armado:** Comparações entre cálculo manual e o uso de programa computacional. 2017. Trabalho de Conclusão de Curso (Graduação em Engenharia Civil) – Universidade Federal de Santa Catarina, Florianópolis, 2017.

LEHMKUHL, S. R. **Projeto estrutural de edificação multifamiliar em concreto armado através do uso de procedimentos manuais e software comercial**. 2018. Trabalho de Conclusão de Curso (Graduação em Engenharia Civil) – Universidade Federal de Santa Catarina, Florianópolis, 2018.

LEONHARDT, F.; MONNING, E. **Construções de concreto:** princípios básicos do dimensionamento de estruturas de concreto armado. 1. ed. Rio de Janeiro: Interciência, 2008. MARGARIDO, A. C. **Fundamentos de estruturas:** um programa para arquitetos e engenheiros que se iniciam no estudo das estruturas. 4. Ed. São Paulo: Zigurate, 2009.

MARÇAL, A. R. **Estudo de lajes de concreto armado:** comparativo de cálculo entre lajes treliçadas e maciças, utilizando método elástico. 2014. Trabalho de Conclusão de Curso (Graduação em Engenharia Civil) – Universidade Federal de Santa Maria, Santa Maria, 2014.

PINHEIRO, L. M.; MUZARDO, C. D.; SANTOS, S. P. **Lajes maciças – Capítulo 11.** 2010. Escola de Engenharia de São Carlos, São Calos, 2010.

PINHEIRO, L, M. **Fundamentos do concreto e projetos de edifícios**. 2007.Tese (Doutorado em Engenharia) - Escola de Engenharia de São Carlos, Universidade de São Paulo, 2007.

PINHEIRO, L. M. GIONGO, J. S. **Concreto armado**: propriedades dos materiais. 1986. Apostila – Escola de Engenharia de São Carlos, Universidade de São Paulo, São Carlos 1986.

PORTO, T. B.; FERNANDES, D. S. G. **Curso básico de concreto armado.** 1. ed. São Paulo: Oficina de textos, 2015.

SANT'ANNA, P. **Tabelas úteis para detalhamento de estruturas.** Academia de Engenharia, 2018. Disponível em: < https://www.acad.eng.br/detalhamento-de-estruturas/>. Acesso em 12 de julho de 2022.

SOUZA, C. G. S.; LOPES, R. C. **Estudo comparativo entre laje maciça convencional e lajes nervuradas.** 2016. Trabalho de Conclusão de Curso (Graduação em Engenharia Civil) – Universidade Federal de Goiás, Goiânia, 2016.

SOUZA, H. **Projeto estrutural de edificação multifamiliar em concreto armado utilizando procedimento manual e software comercial.** 2017. Trabalho de Conclusão de Curso (Graduação em Engenharia Civil) – Universidade Federal de Santa Catarina, Florianópolis, 2017.

SPOHR, V. H. **Análise comparativa:** sistemas estruturais convencionais e estruturas de lajes nervuradas. 2008. Dissertação (Mestrado em Engenharia Civil) – Universidade Federal de Santa Maria, Santa Maria, 2008.

VENTURINI, W. S.; RODRIGUES, E. O. **Dimensionamento de peças retangulares de concreto armado solicitadas a flexão reta.** 1987. Apostila (Disciplinas de concreto armado) – Escola de Engenharia de São Carlos, Universidade de São Paulo, São Carlos, 1987.

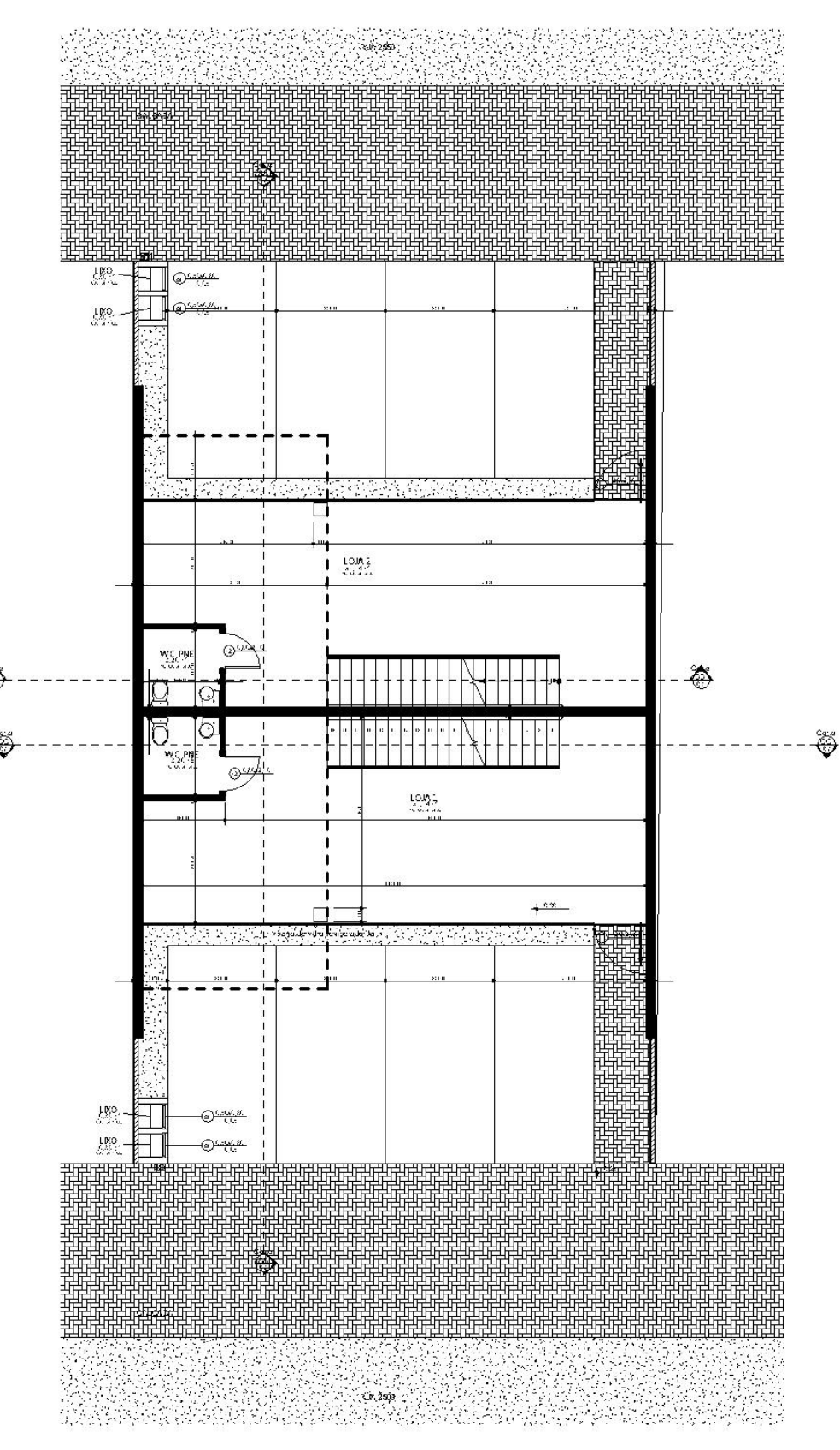

ANEXO A - PLANTAS PROJETO ARQUITETÔNICO

Planta baixa Térreo<br>Sem escala

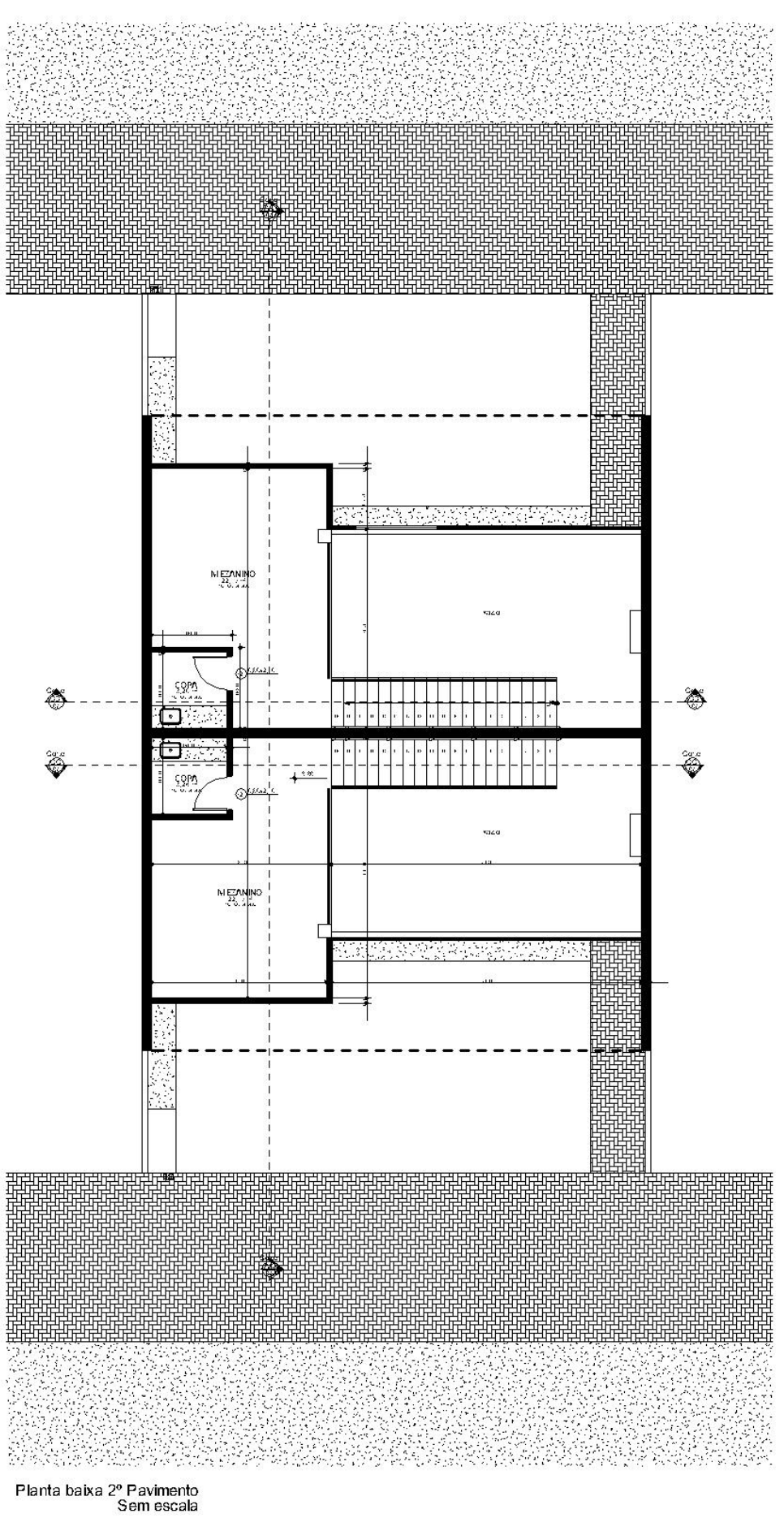

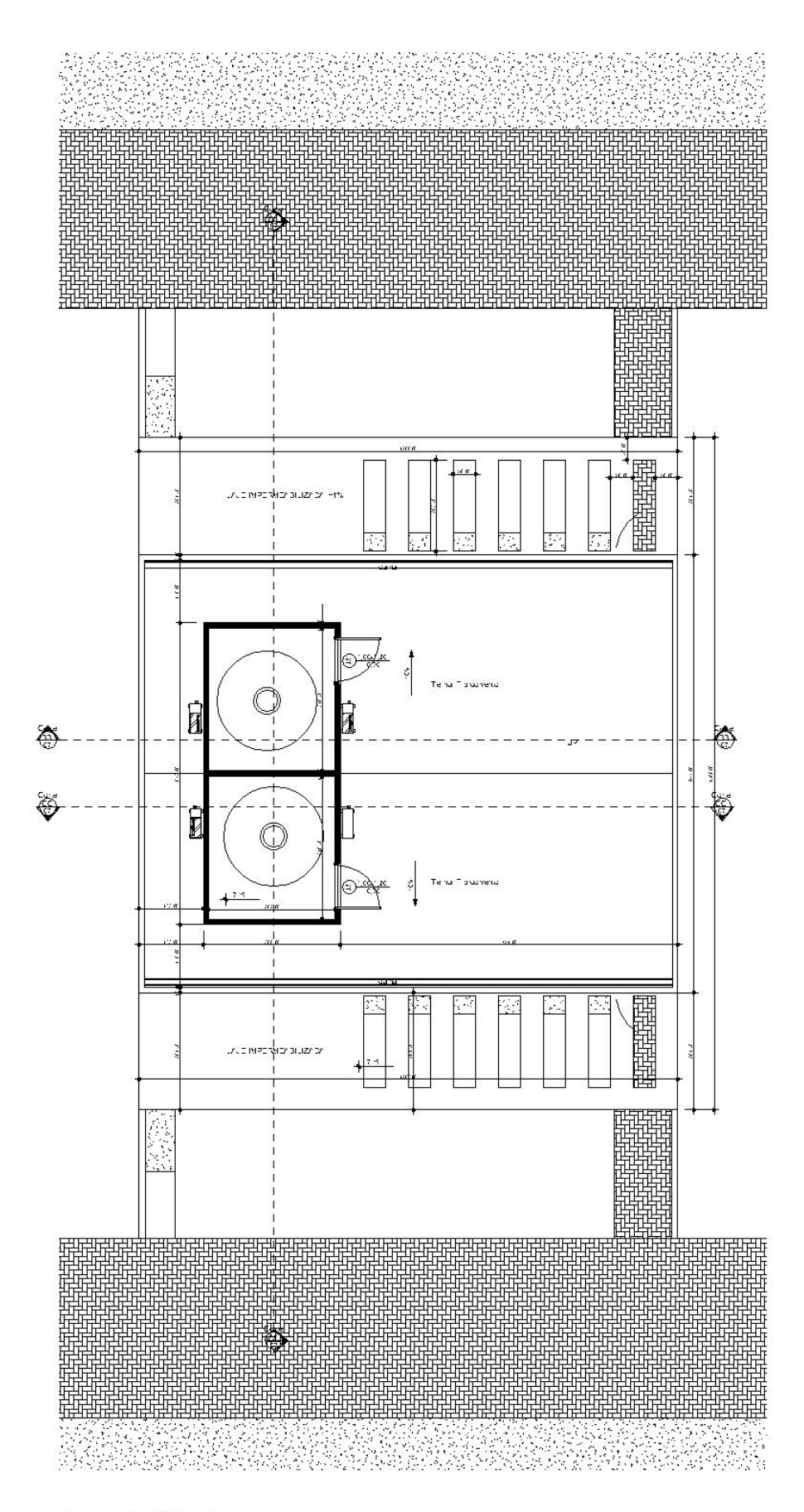

Planta baixa Caixa d'Agua Sem escala

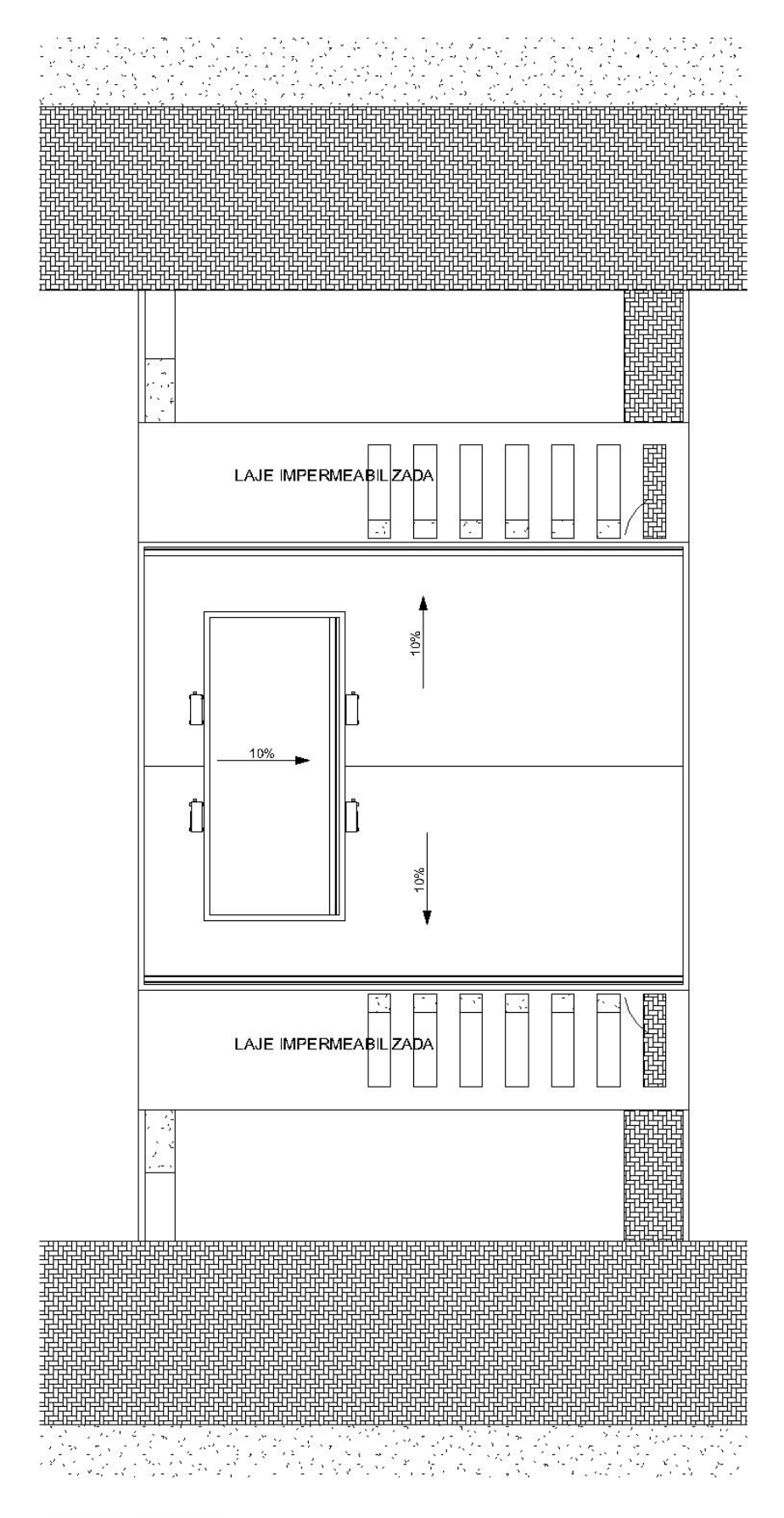

Planta baixa Cobertura<br>Sem escala

Fonte: Empresa X (2022).

## ANEXO B - TABELA DE MARCUS PARA O CÁLCULO DE MOMENTOS PARA **LAJES ARMADAS EM CRUZ**

#### **LAJE TIPO 1**

 $M_x = \frac{q\ell_x^2}{m_x} \qquad \qquad \mathbf{M}_y = \frac{q\ell_x^2}{m_y} \quad \ \mathbf{q}_x = k_x q \quad \mathbf{q}_y = q - q_x$ 

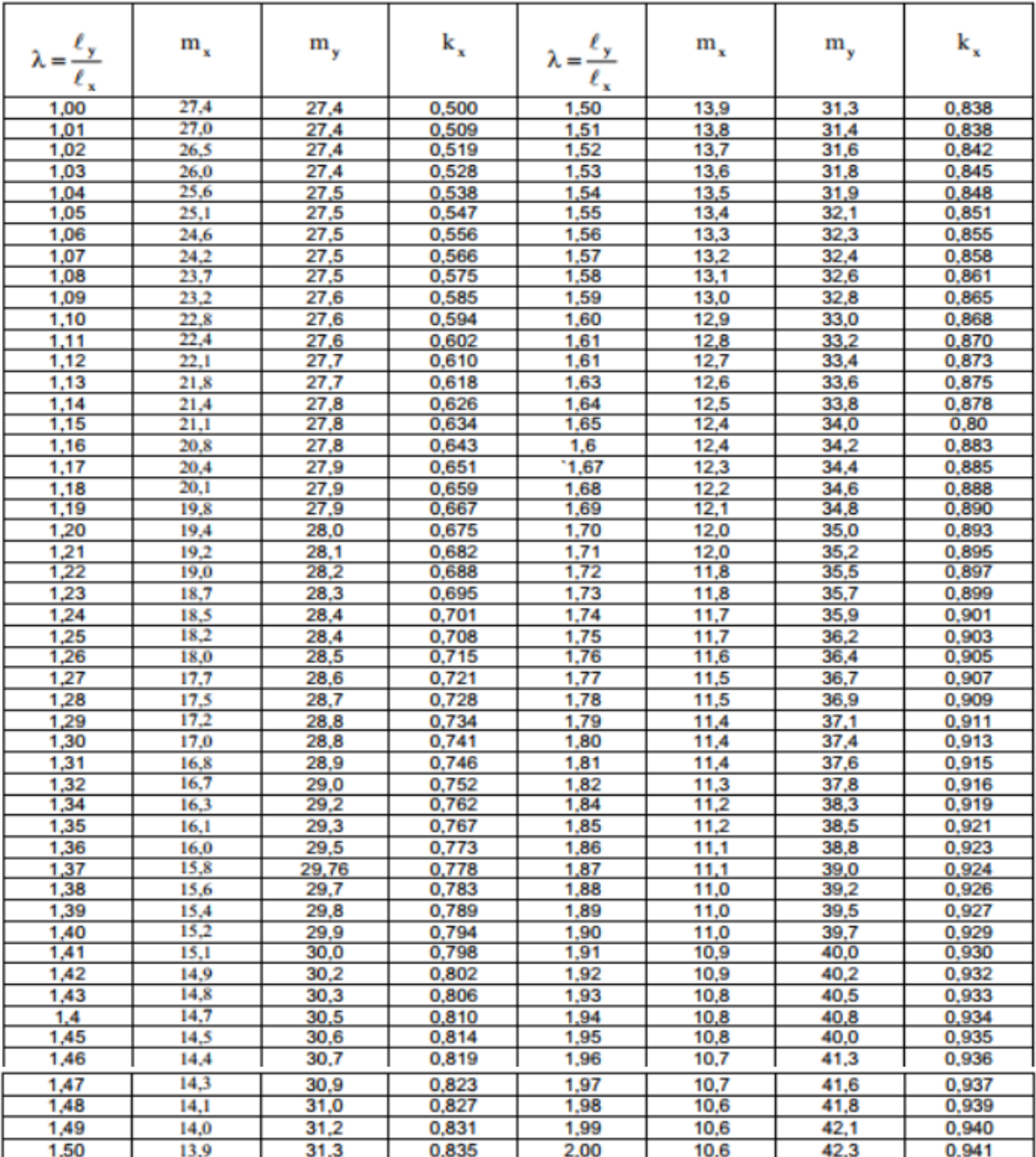

Fonte: Batos (2021).

# ANEXO C – TABELA DE DIMENSIONAMENTO PARA SEÇÃO RETANGULAR

## $(KN, CM)$

**r** 

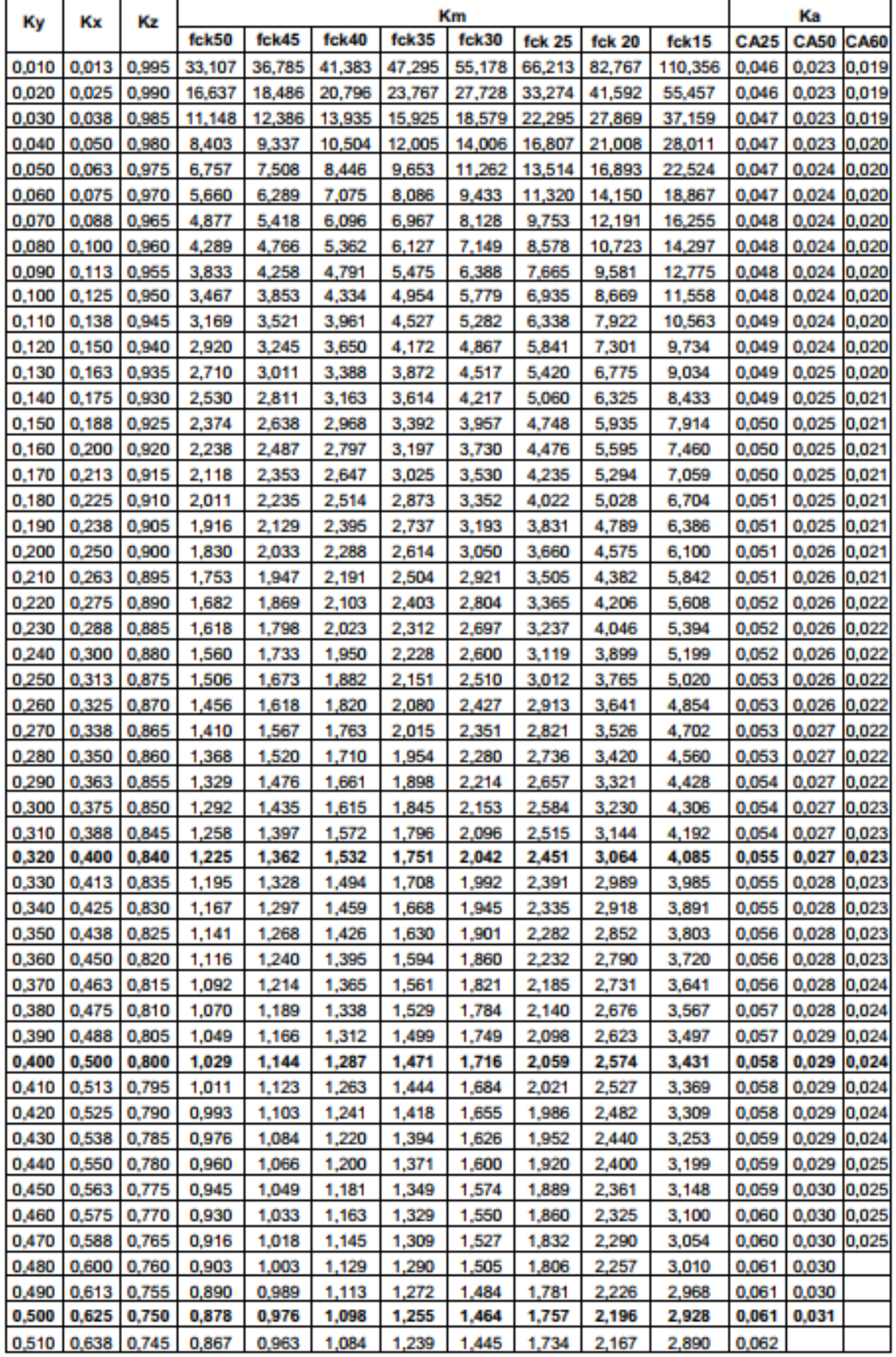

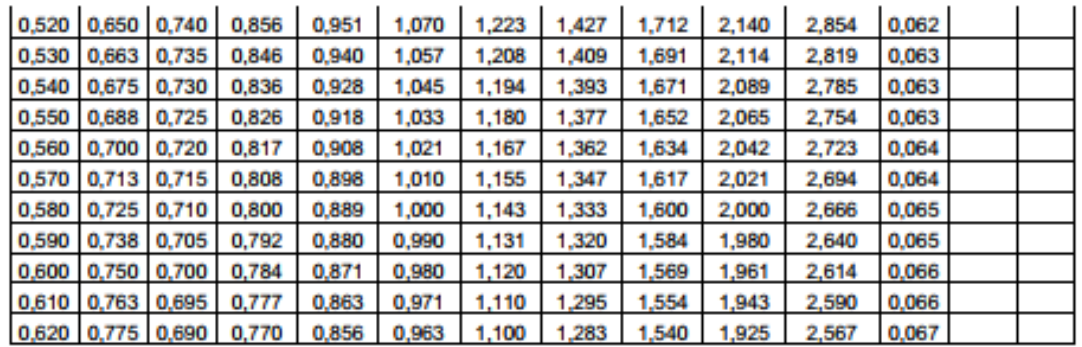

#### **OBSERVAÇÕES:**

Kx = 0,4 situação limite entre armadura simples e dupla para momento negativo com fok maior que 35 Mpa

Kx = 0,5 situação limite entre armadura simples e dupla para momento negativo com fok menor ou igual a 35 Mpa

Kx = 0,625 situação limite entre armadura simples e dupla para momento positovo para qualquer fck

Fonte: Batos (2021).

| <b>BITOLA</b><br>mm | <b>TIPO</b><br>۰ | <b>ÁREA DE AÇO</b><br><b>QUANTIDADE DE BARRAS</b> |         |       |       |       |       |       |       |       |      |
|---------------------|------------------|---------------------------------------------------|---------|-------|-------|-------|-------|-------|-------|-------|------|
|                     |                  |                                                   |         |       |       |       |       |       |       |       |      |
|                     |                  | 4.2                                               | $CA-60$ | 0,14  | 0,28  | 0,42  | 0,56  | 0,7   | 0,84  | 0,98  | 1,12 |
| 5.0                 | $CA-60$          | 0,196                                             | 0,392   | 0,588 | 0.784 | 0,98  | 1,176 | 1,372 | 1,568 | 1,764 | 1,96 |
| 6.3                 | $CA-50$          | 0,31                                              | 0,62    | 0,93  | 1,24  | 1,55  | 1,86  | 2,17  | 2,48  | 2,79  | 3,1  |
| 8.0                 | $CA-50$          | 0,5                                               | 1       | 1,5   | 2     | 2,5   | 3     | 3,5   | 4     | 4,5   | 5    |
| 10.0                | $CA-50$          | 0.785                                             | 1,57    | 2,355 | 3,14  | 3,925 | 4,71  | 5,495 | 6,28  | 7,065 | 7,85 |
| 12.5                | CA-50            | 1,22                                              | 2,44    | 3,66  | 4,88  | 6,1   | 7,32  | 8,54  | 9,76  | 10,98 | 12,2 |
| 16.0                | $CA-50$          | 2,01                                              | 4,02    | 6,03  | 8,04  | 10,05 | 12,06 | 14,07 | 16,08 | 18,09 | 20,1 |
| 20.0                | CA-50            | 3,14                                              | 6,28    | 9,42  | 12,56 | 15,7  | 18,84 | 21,98 | 25,12 | 28,26 | 31,4 |
| 25.0                | $CA-50$          | 4,91                                              | 9,82    | 14,73 | 19,64 | 24,55 | 29,46 | 34,37 | 39,28 | 44,19 | 49,1 |
| 32.0                | CA-50            | 8,04                                              | 16,08   | 24,12 | 32,16 | 40,2  | 48,24 | 56,28 | 64,32 | 72,36 | 80,4 |

ANEXO D-AREA DE AÇO PARA CADA BITOLA

Fonte: Sant'Anna (2018).

# ANEXO E – TABELA PARA CÁLCULO DE ARMADURA PELO MÉTODO DE **COEFICIENTES K**

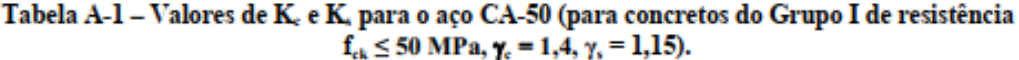

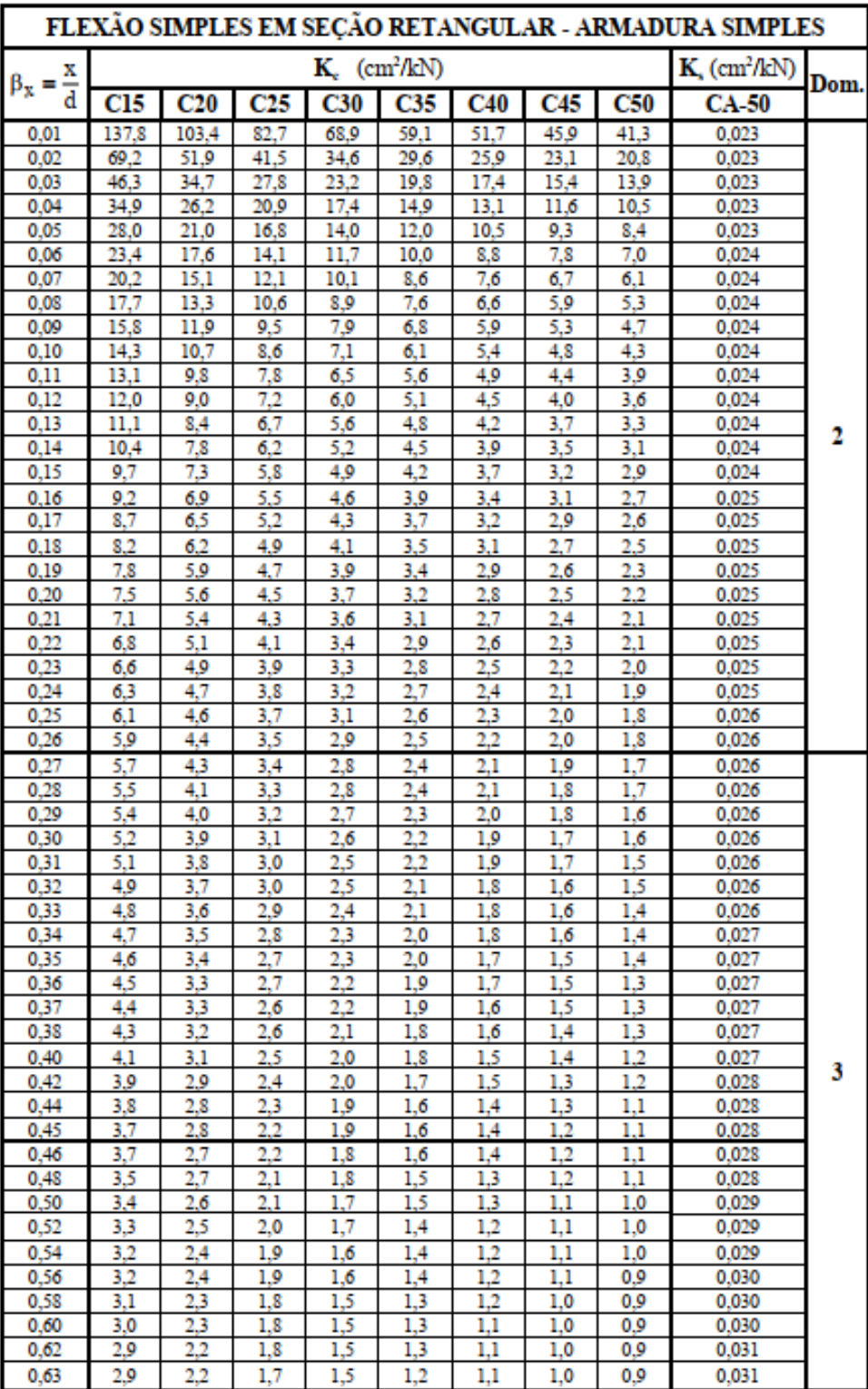

Fonte: Batos (2021).

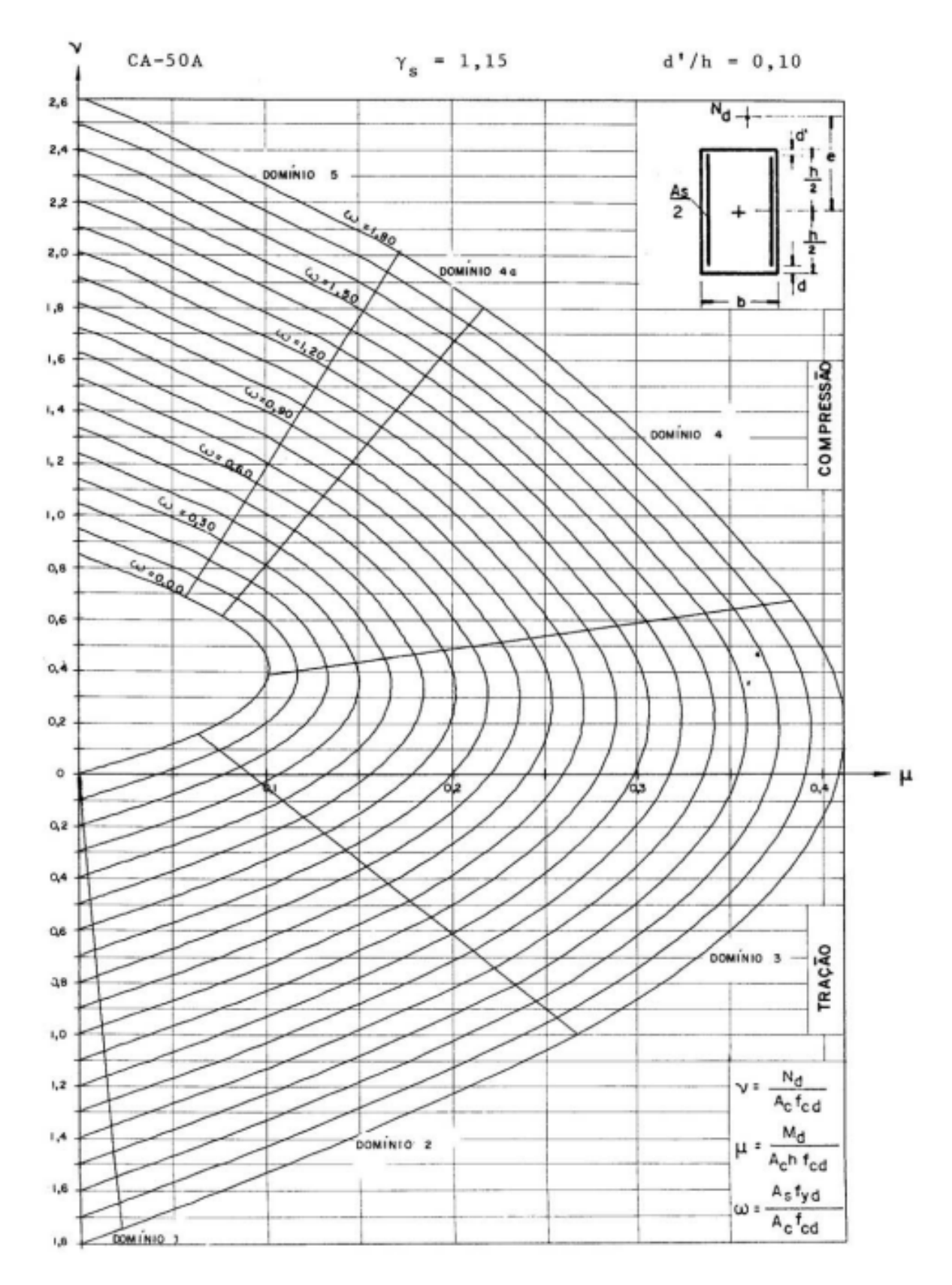

ABACO A-25

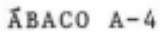

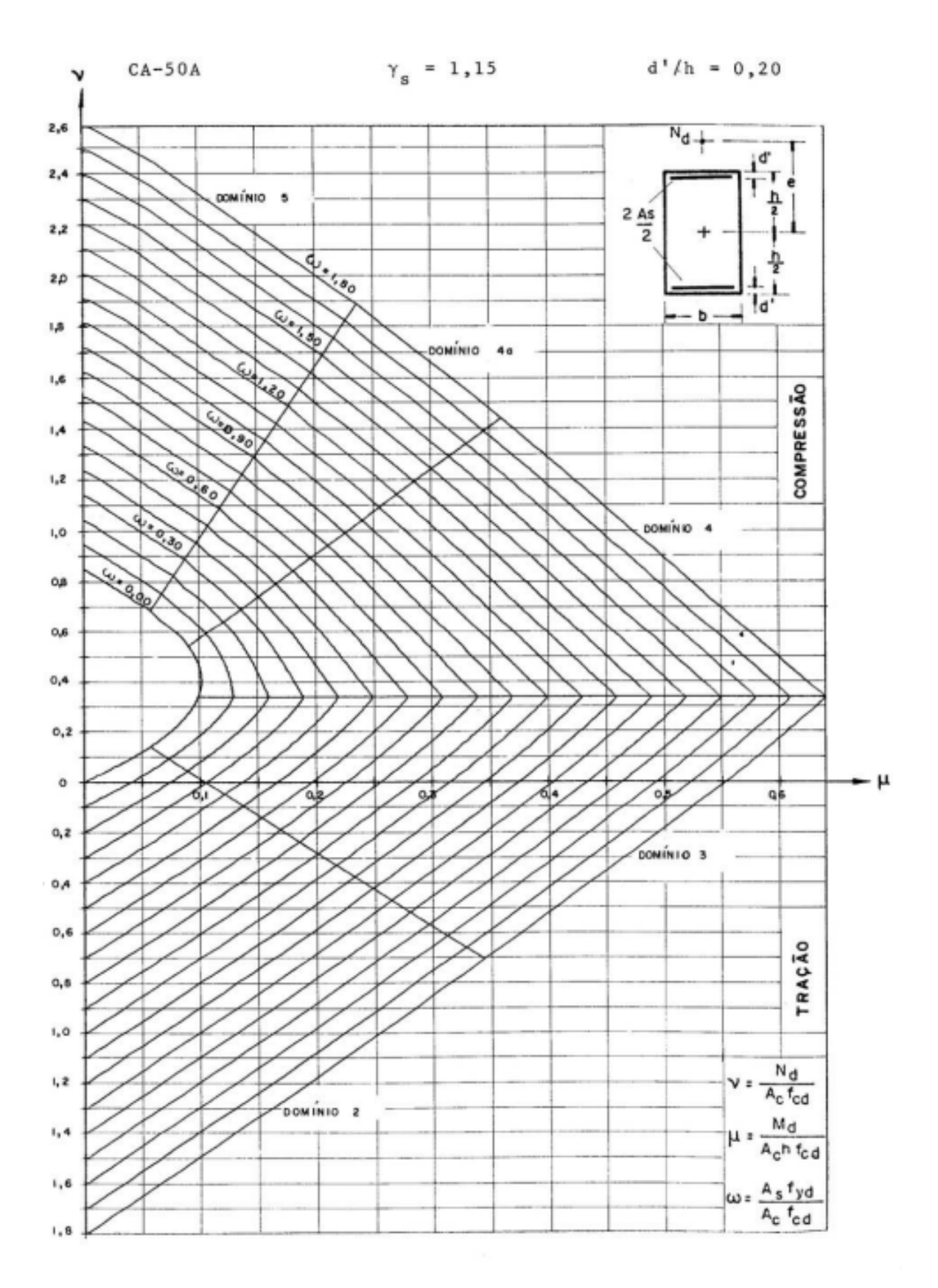

Fonte: Venturini e Rodrigues (1987).